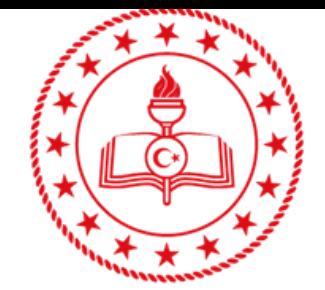

## **MUĞLA** İL MİLLÎ EĞİTİM MÜDÜRLÜĞÜ

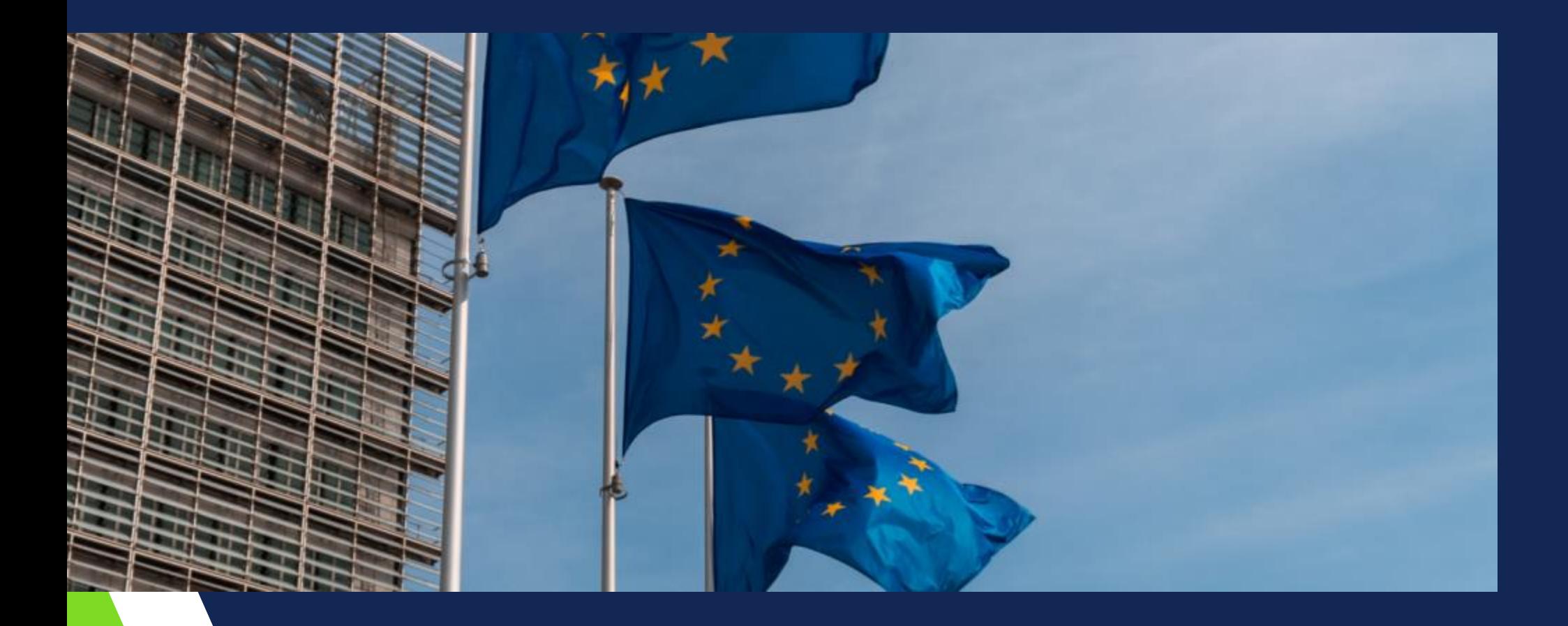

MUĞLA eTwinning<br>İL KOORDİNATÖRÜ **Semra AYATA** 

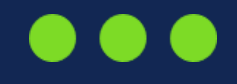

# eTwinning ESEP Tanıtım

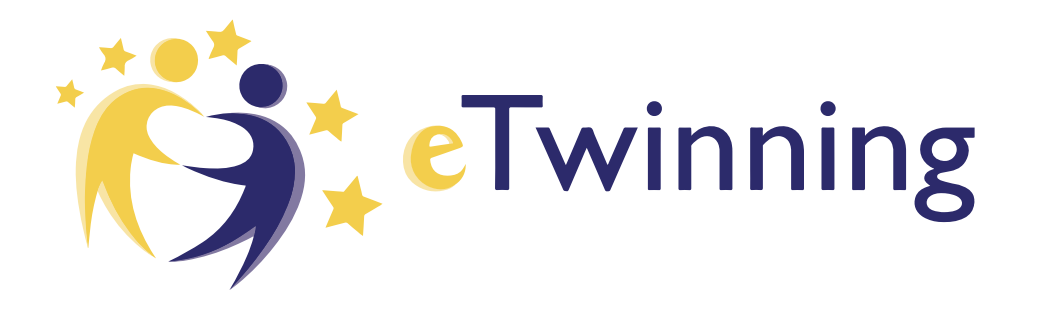

# **ESEP**

Platform, aynı zamanda, Avrupa'daki okullar için oluşturulmuş topluluk olan **eTwinning'e** de ev sahipliği yapmaktadır. Hem [eTwinning](https://www.etwinning.net/tr/pub/index.htm) hem de [School Education Gateway](https://www.schooleducationgateway.eu/tr/pub/index.htm) aynı adreste birleştirilmiş.

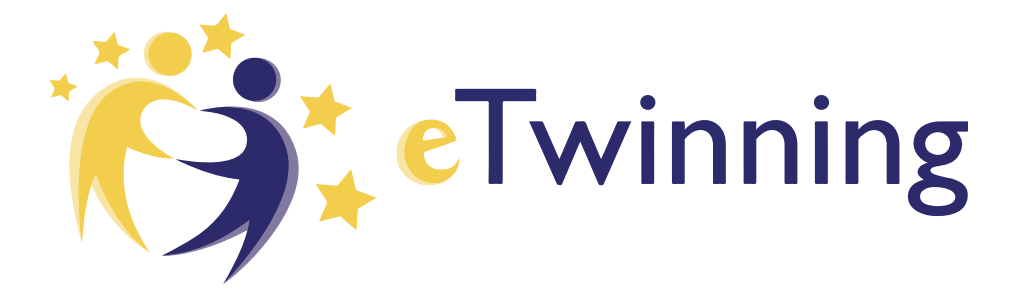

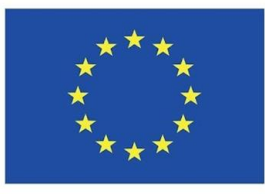

Avrupa Okul Eğitimi Platformu, okul eğitimi sektöründeki tüm paydaşları - okul personeli, araştırmacılar, politika yapıcılar ve diğer profesyoneller - için buluşma noktasıdır. Hizmet öncesi mesleki eğitim ve öğretim de dahil olmak üzere, erken çocukluk eğitimi ve bakımından ilk ve ortaöğretime kadar tüm eğitim seviyelerini kapsar.

> Co-funded by the Erasmus+ Programme of the European Union

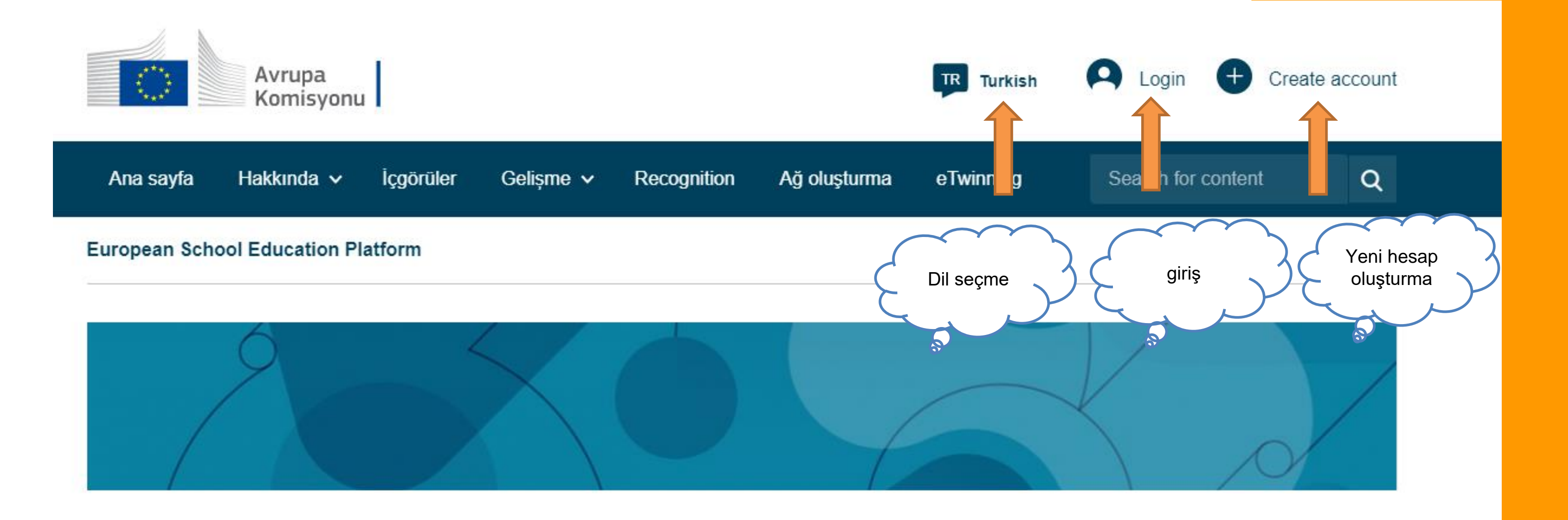

Avrupa Okul Eğitimi Platformu, okul eğitimi sektöründeki tüm paydaşlar - okul personeli, araştırmacılar, politika yapıcılar ve diğer profesyoneller - için buluşma noktasıdır. Hizmet öncesi mesleki eğitim ve öğretim de dahil olmak üzere, erken çocukluk eğitimi ve bakımından ilk ve ortaöğretime kadar tüm eğitim seviyelerini kapsar.

Platform, aynı zamanda, Avrupa'daki okullar için oluşturulmuş topluluk olan eTwinning'e de ev sahipliği yapmaktadır.

#### e Twinning'in yeni yuvası olan Avrupa Okul Eğitimi Platformu'na hoş geldiniz

Platformun bu ilk sürümü, eTwinnerlara ortak bulma ve proje geliştirmeyle ilgili ana hizmetleri sağlamaktadır. School Education Gateway'in tam içeriği de dahil olmak üzere ek özellikler önümüzdeki aylarda kullanıma sunulacaktır. Bu dönem içerisinde, hem eTwinning hem de School Education Gateway çevrimiçi kullanım için geçici olarak açık tutulacaktır.

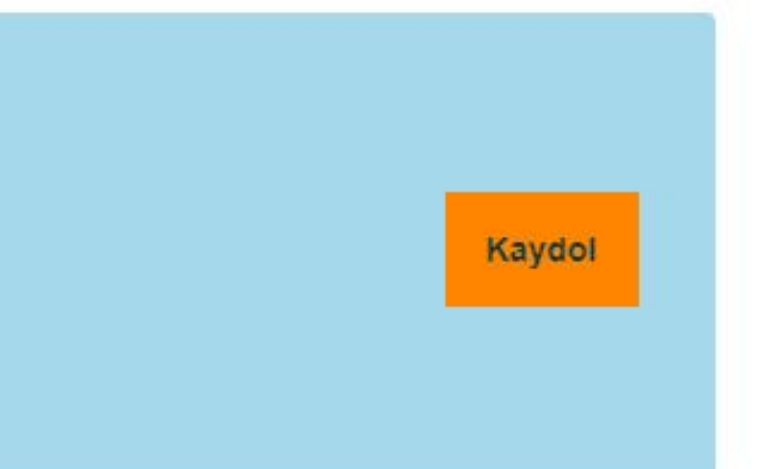

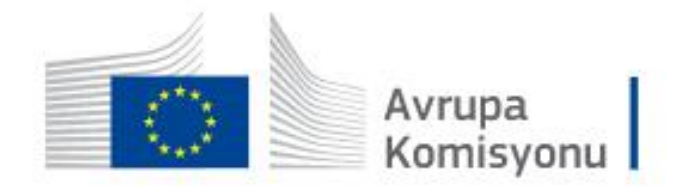

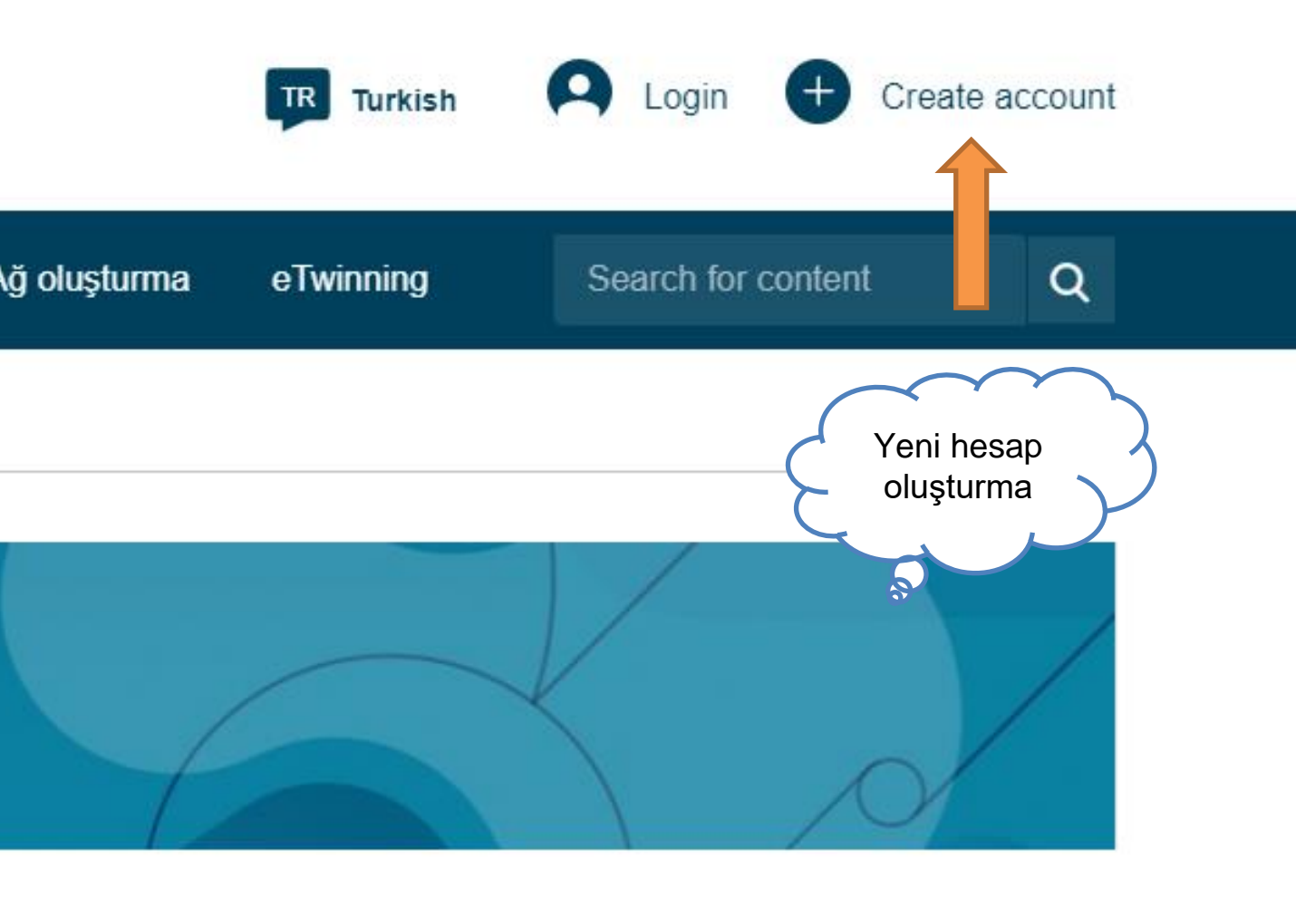

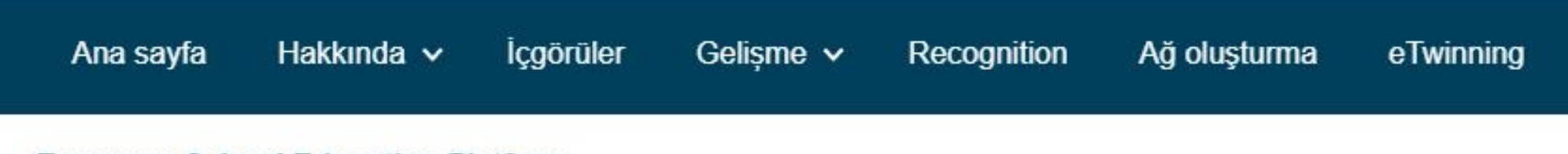

#### **European School Education Platform**

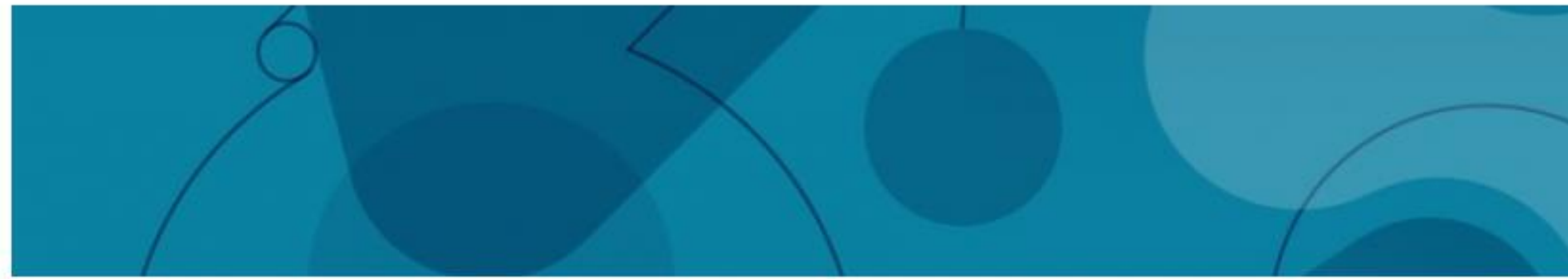

Avrupa Okul Eğitimi Platformu, okul eğitimi sektöründeki tüm paydaşlar - okul personeli, araştırmacılar, politika yapıcılar ve diğer profesyoneller - için buluşma noktasıdır. Hizmet öncesi mesleki eğitim ve öğretim de dahil olmak üzere, erken çocukluk eğitimi ve bakımından ilk ve ortaöğretime kadar tüm eğitim seviyelerini kapsar.

Platform, aynı zamanda, Avrupa'daki okullar için oluşturulmuş topluluk olan eTwinning'e de ev sahipliği yapmaktadır.

### e Twinning'in yeni yuvası olan Avrupa Okul Eğitimi Platformu'na hoş geldiniz

Platformun bu ilk sürümü, eTwinnerlara ortak bulma ve proje geliştirmeyle ilgili ana hizmetleri sağlamaktadır. School Education Gateway'in tam içeriği de dahil olmak üzere ek özellikler önümüzdeki aylarda kullanıma sunulacaktır. Bu dönem içerisinde, hem eTwinning hem de School Education Gateway çevrimiçi kullanım için geçici olarak açık tutulacaktır.

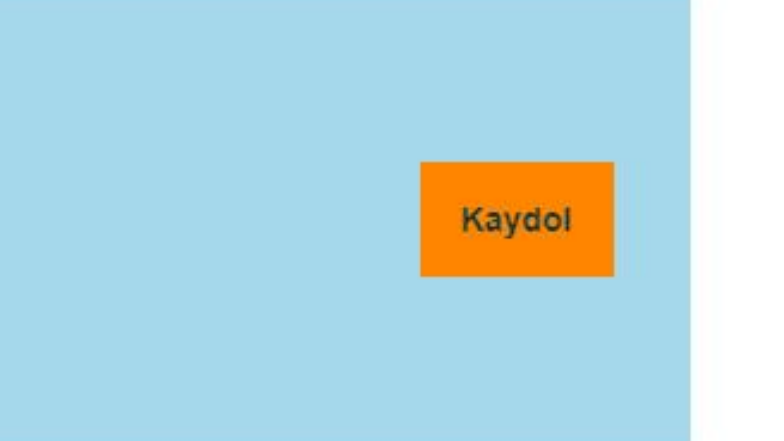

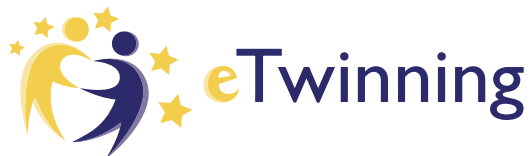

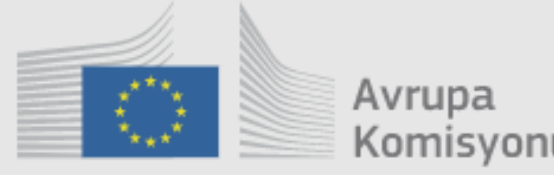

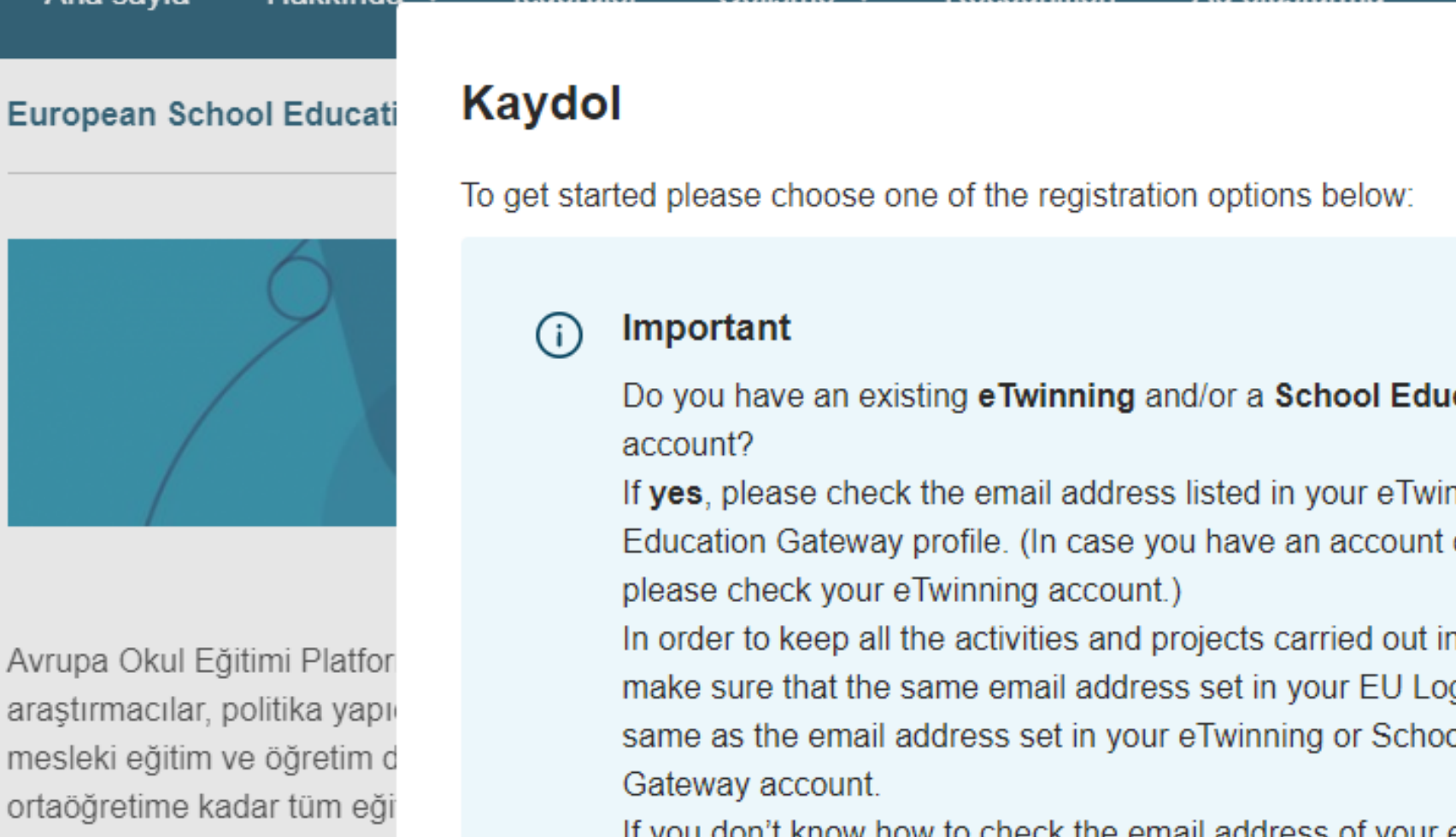

Platform, aynı zamanda, Av sahipliği yapmaktadır.

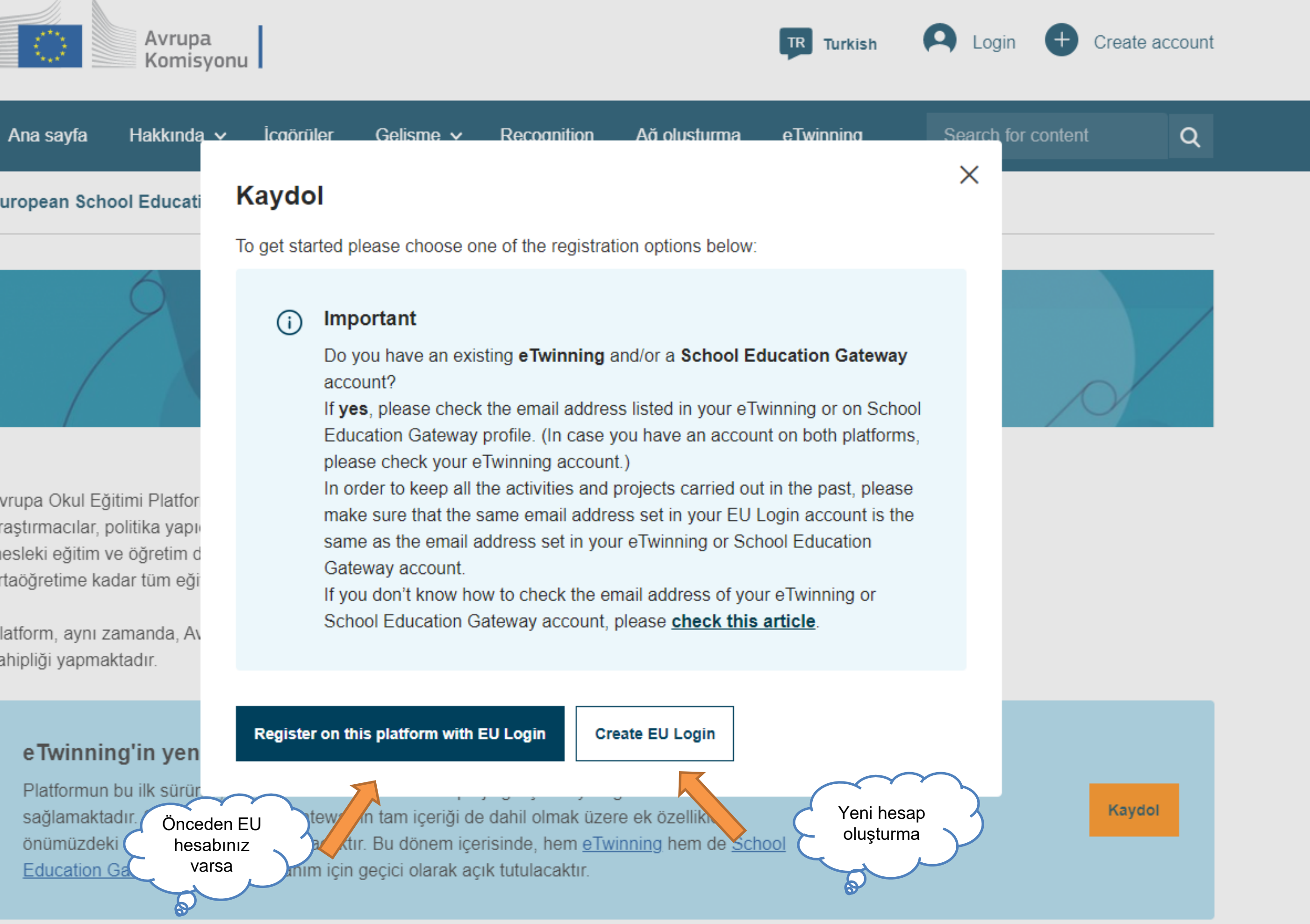

## **EU Login**

One account, many EU services

# **Create an account**

#### Help for external users

#### **First name**

**Last name** 

E-mail

Confirm e-mail

#### E-mail language

English (en)

 $\checkmark$ 

 $\Box$  By checking this box, you acknowledge that you have read and understood the privacy statement

> **Create an account** Cancel

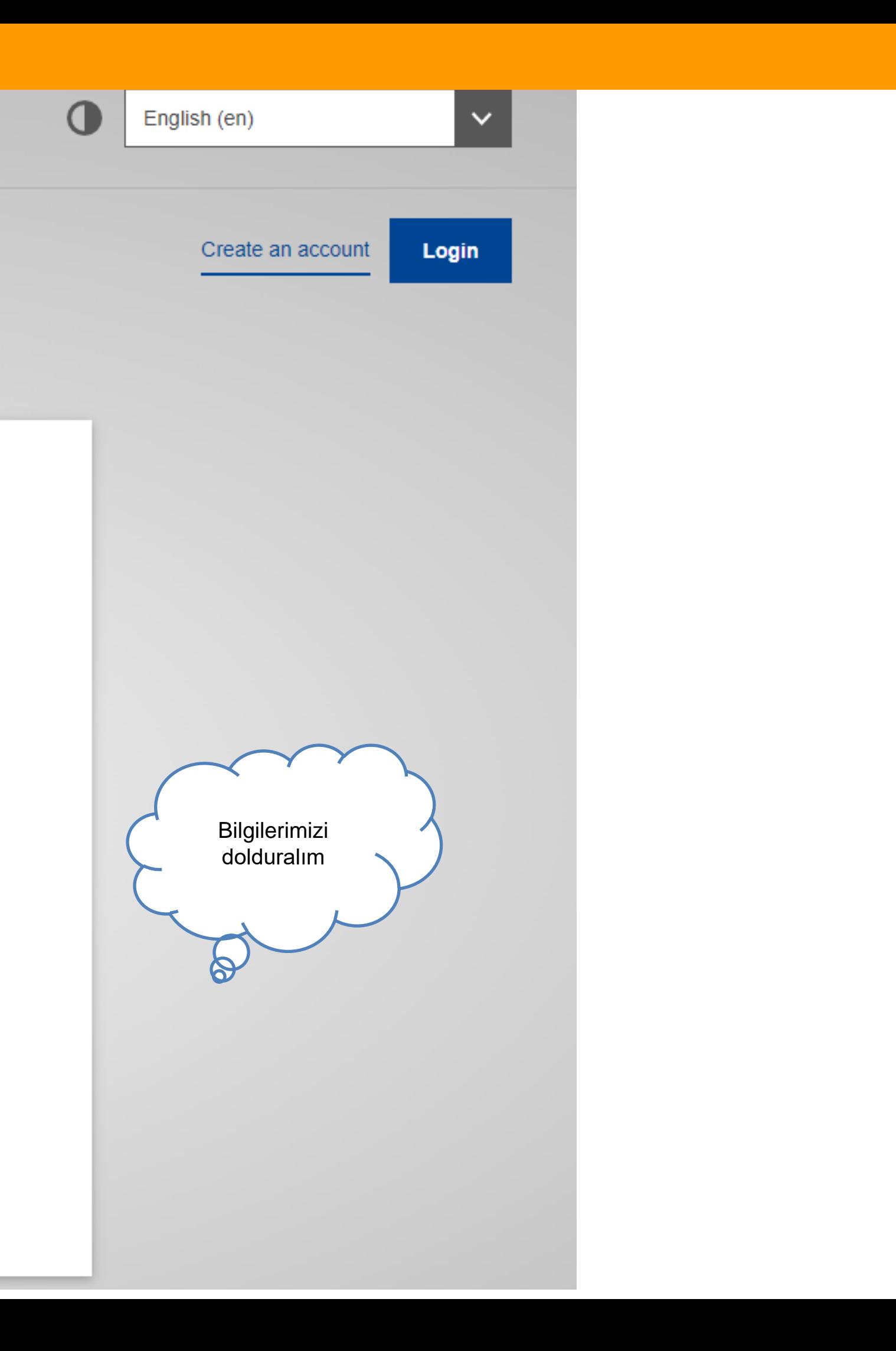

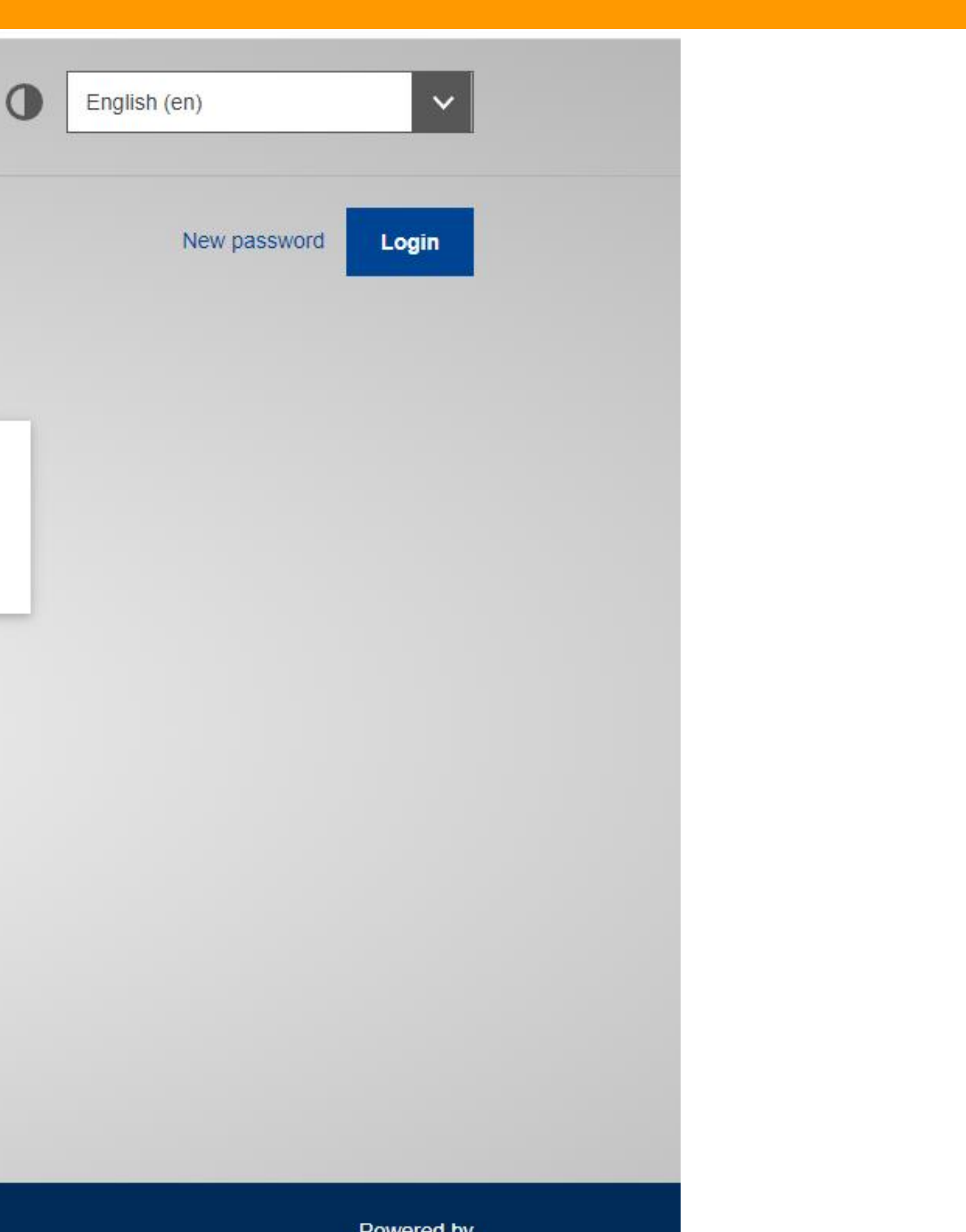

# **Create an account**

Thank you for registering, you will receive an e-mail allowing you to complete the registration process.

Mailimizi açıyoruz..  $\delta$ 

About EU Login Cookies Privacy Statement Contact Help

European Union  $\boxtimes$  EU institutions  $\boxtimes$ 

9.5.7-dn3p | 814 ms

Powered by

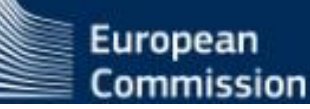

To create your password, follow the link below:

#### this link

You have a maximum of 24 hr, starting from the time that this message was sent, to create your password, but you are encouraged to do so immediately if possible. After this time, you can make another request by following t then need to re-enter your username and confirm your request.

If the above link does not work, you can copy the following address (make sure the complete address is copied!) and paste it into your browser's address bar: https://ecas.ec.europa.eu/cas/init/initialisePasswordLogin.cgi?wayf.domain=external&wayf.remember=checked&wayf.submit=Select&uid=n00bm9o8&resetCode=zx7wgxLx8zH7ezIIQ3jMANbrL5ewvD5xfGX9BSQbunjS

Instead of replying to this message, if you have a problem, please follow the help or contact information on the site where you were trying to register.

Note that it may take up to 5 minutes after reception of this mail before the above-mentioned site will recognize your registration.

Sent to you by EU Login

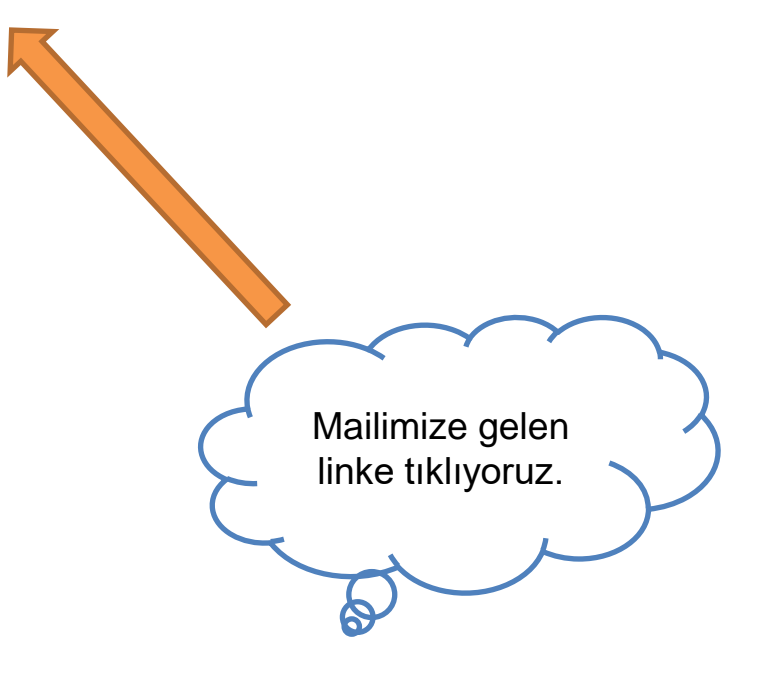

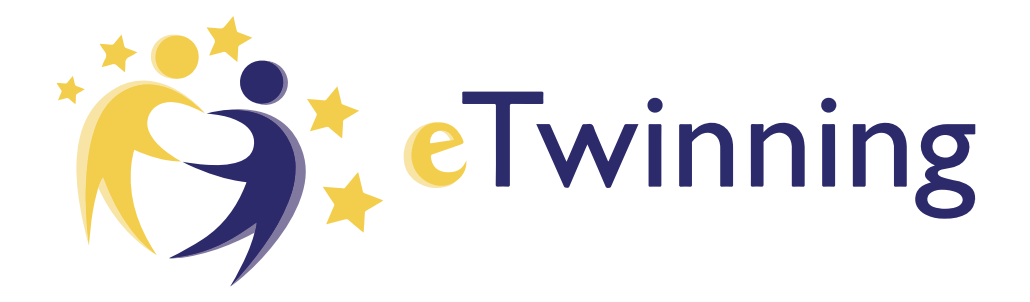

# **New password**

Please choose your new password.

n00bm9o8

(External)

**New password** 

#### Confirm new password

**Submit** 

Passwords cannot include your username and must contain at least 10 characters chosen from at least three of the following four character groups (white space permitted):

- Upper Case: A to Z
- Lower Case: a to z
- Numeric: 0 to 9
- Special Characters: !! "#\$%&'()\*+,-./:;<=>?@[\]^\_`{|}~

Examples: bqSYToHqn' RRe0jhdfHJ sqM[zH2Rxx

[Generate other sample passwords]

#### Login

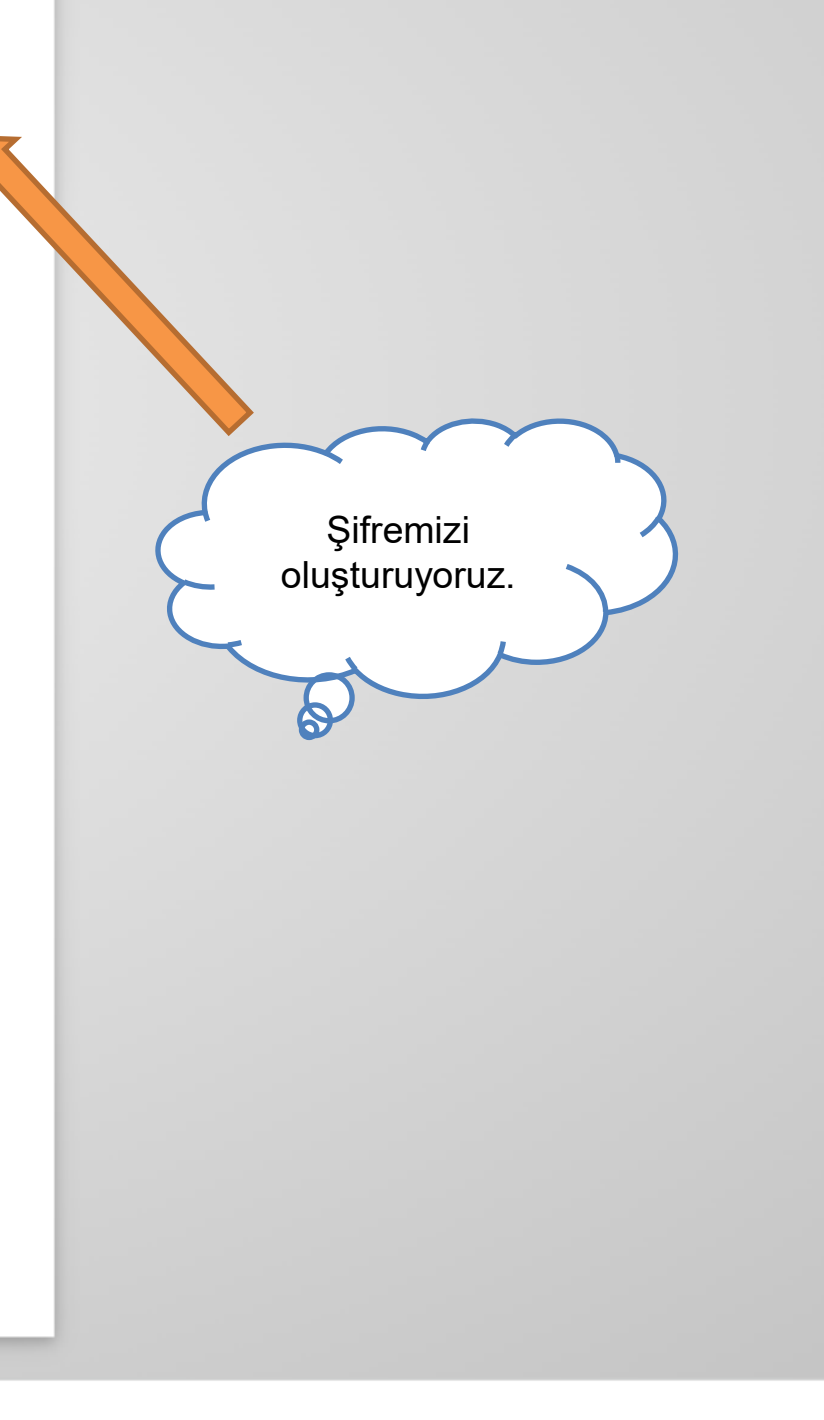

This website uses cookies. Click here to learn more.

**EU Login** One account, many EU services

## **New password**

Pour EU Login password was successfully changed.

Proceed

About EU Login Cookies Privacy Statement Contact Help

European Union  $\boxtimes$  EU institutions  $\boxtimes$ 

9.5.7-dn3p | 350 ms

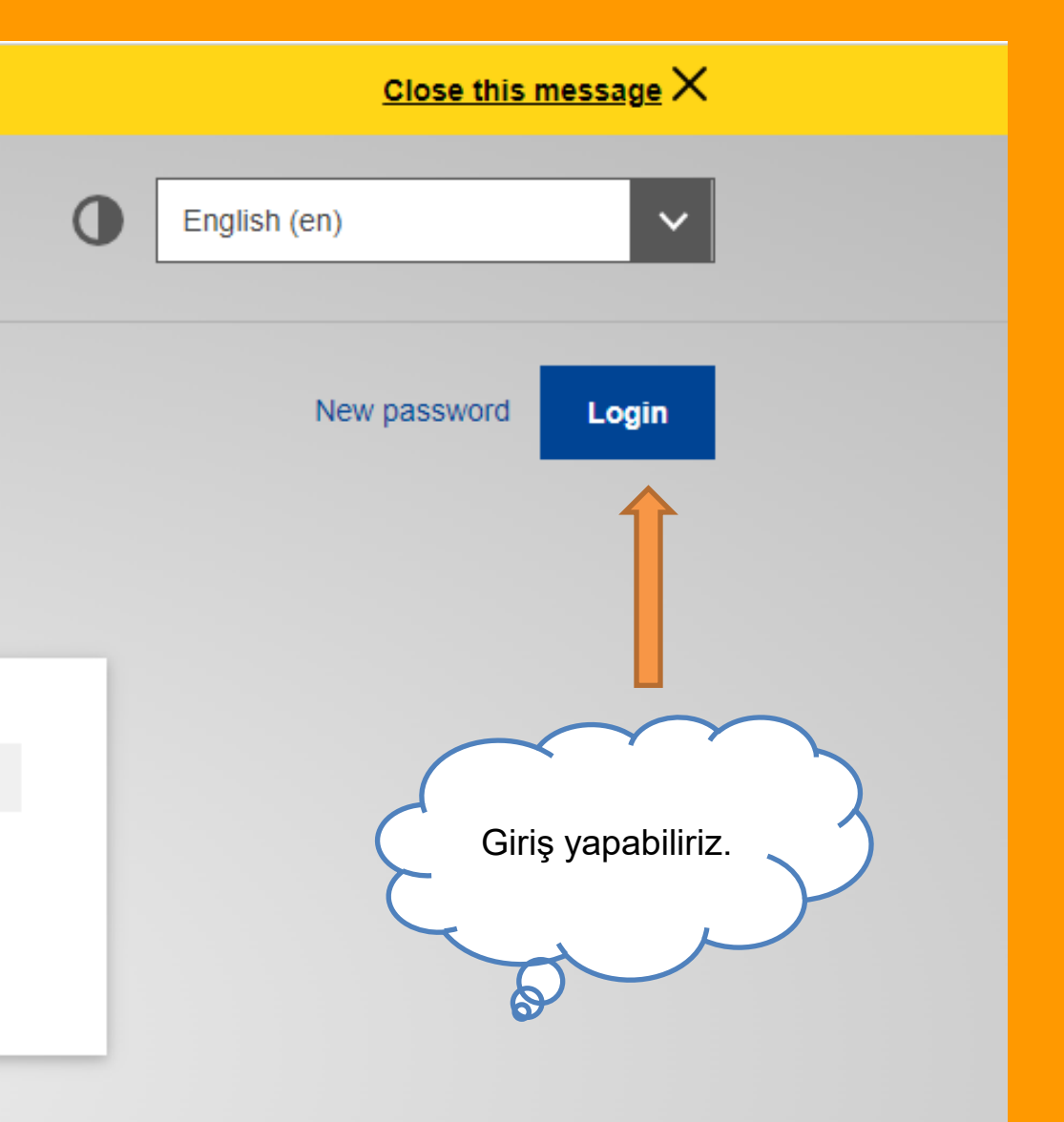

Powered by

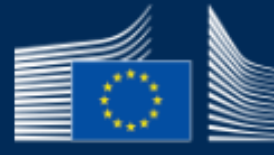

European<br>Commission

**EU Login** One account, many EU services

 $\bullet$ 

# **Sign in to continue**

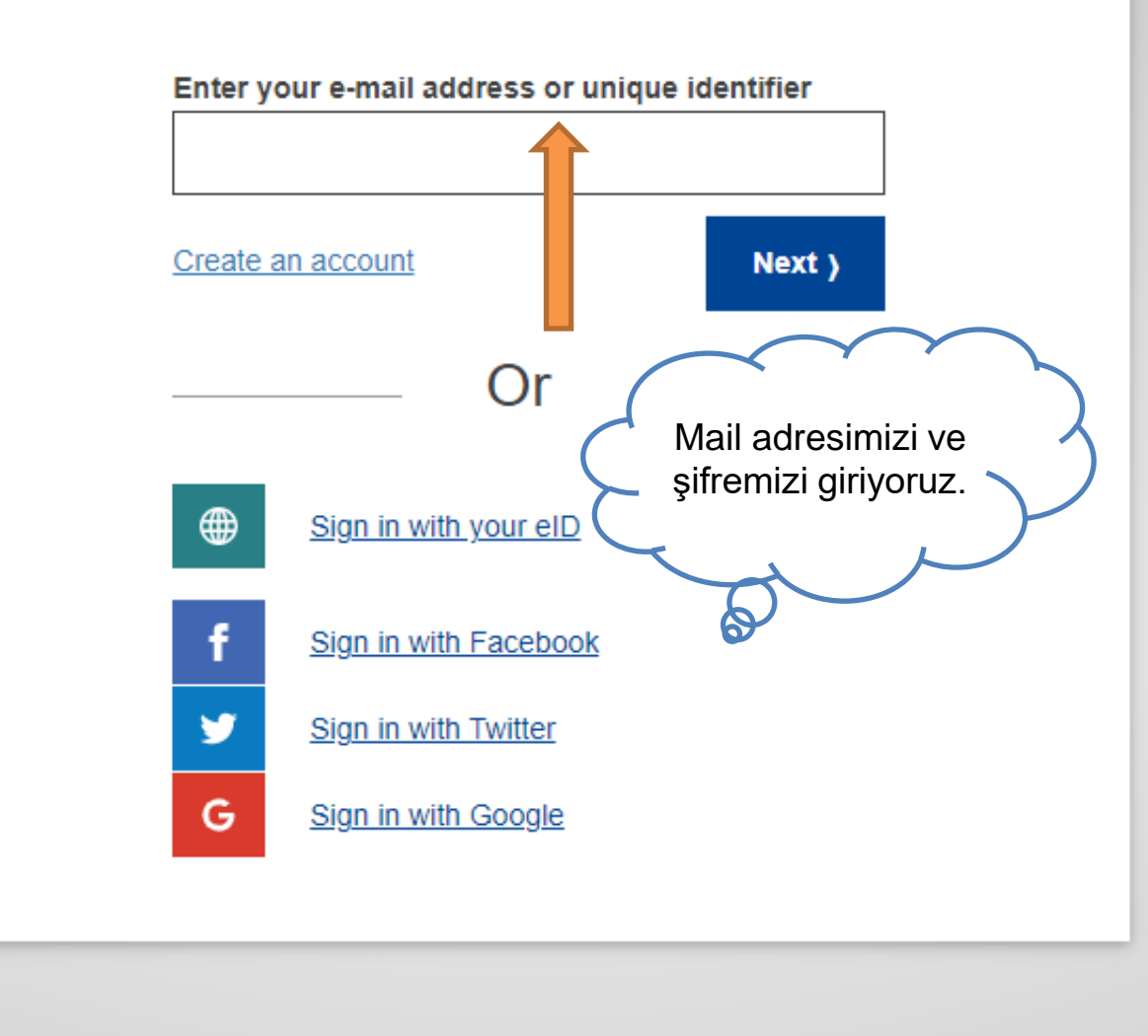

#### Easy, fast and secure: download the EU Login app

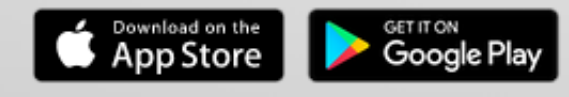

About EU Login Cookies Privacy Statement Contact Help

European Union  $\boxtimes$  EU institutions  $\boxtimes$ 

#### English (en)

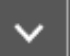

Powered by

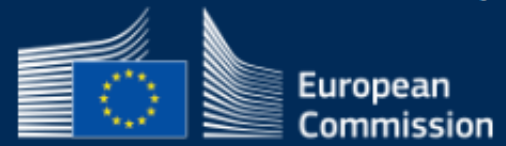

#### **European School Education Platform**

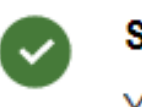

#### **Status message**

You have been logged in.

## **Register on the European School Education Platform**

You are not registered for ESEP yet. In order to visit the restricted area of the platform, you need to proceed with the ESEP registration process.

If you leave the page without submitting the form you will be redirected back to this page. If you want to cancel the registration process then please use the Cancel button.

## **About you**

Please fill in the following information about you for completing the registration

\* Bir alanın zorunlu olduğunu gösterir

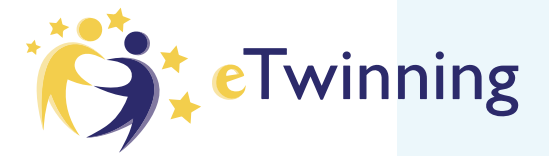

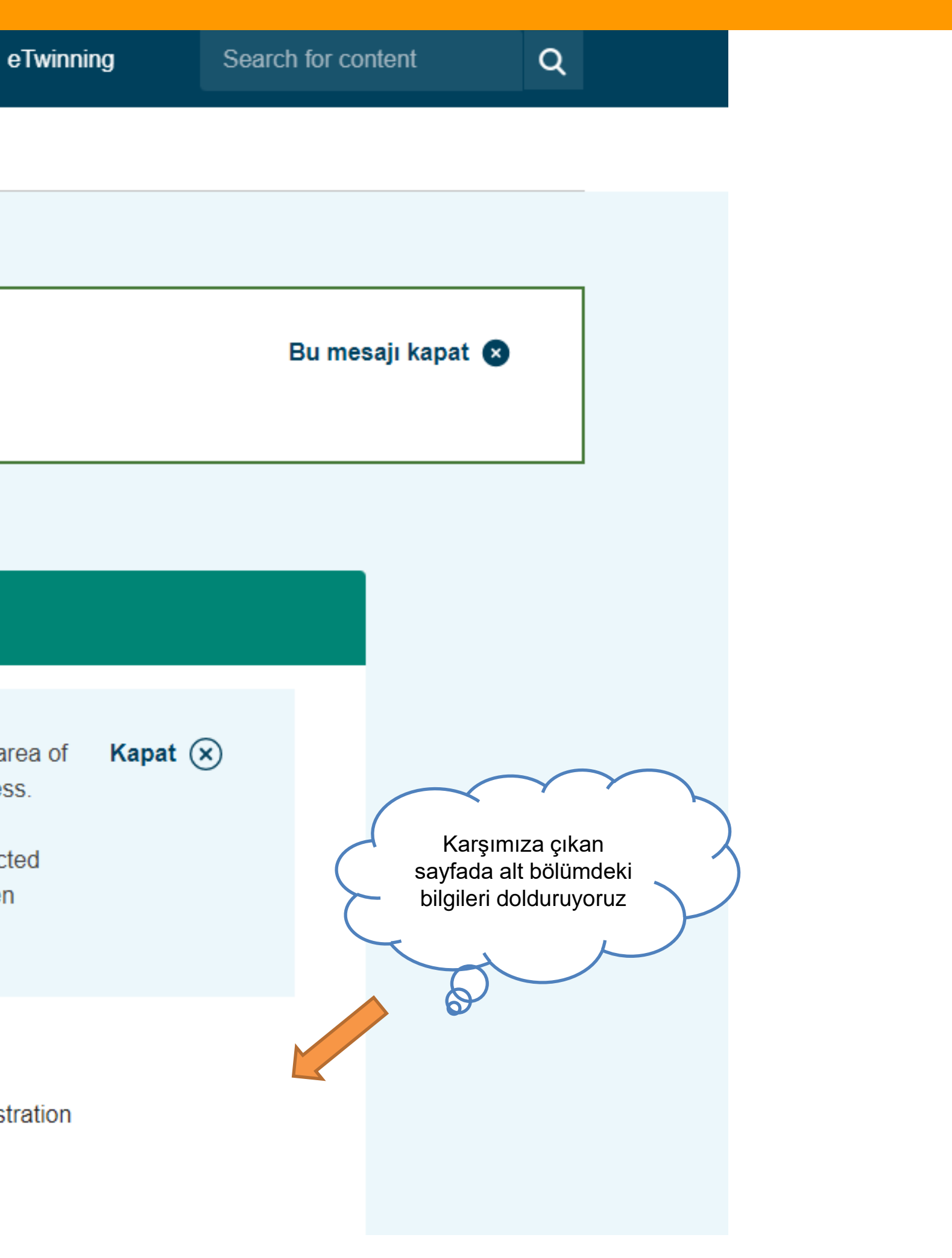

## Site and email language \*

## *ingilizce*

This information comes from your EU Login. You can change your name, email address and password there. If you update your EU Login account details, the changes will be visible the next time you log in to the European **School Education Platform.** 

## Member type \*

 $-$  None $-$ 

## Country of work \*

 $-$  None $-$ 

Accept the ESEP terms and conditions: Disclaimer Privacy Policy Code of Conduct

iptal et

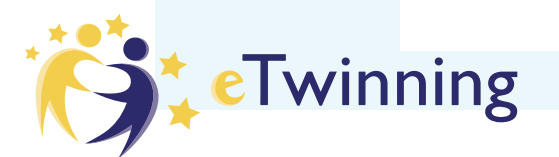

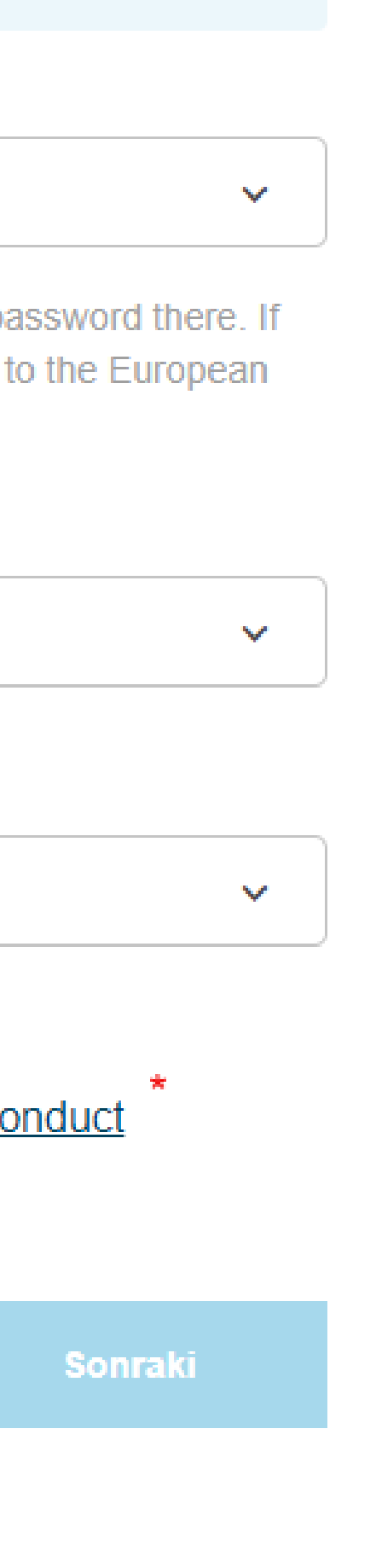

## Site and email language \*

## *ingilizce*

This information comes from your **EU Login**. You can change your name, email address and password there. If you update your EU Login account details, the changes will be visible the next time you log in to the European School Education Platform.

## Member type \*

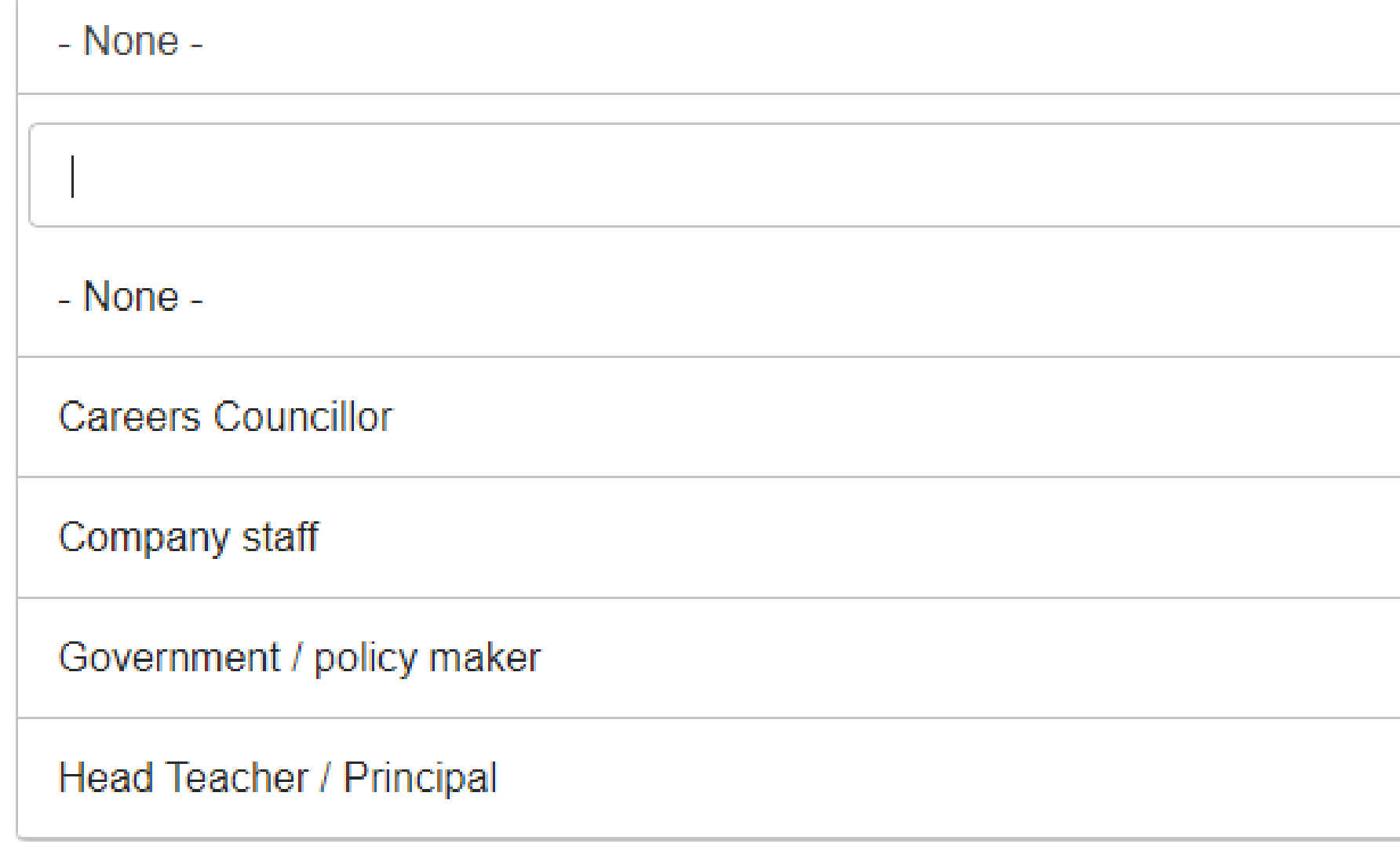

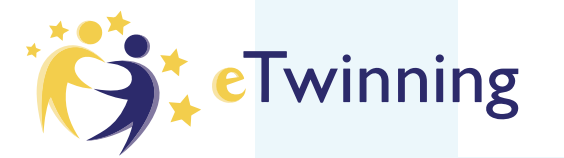

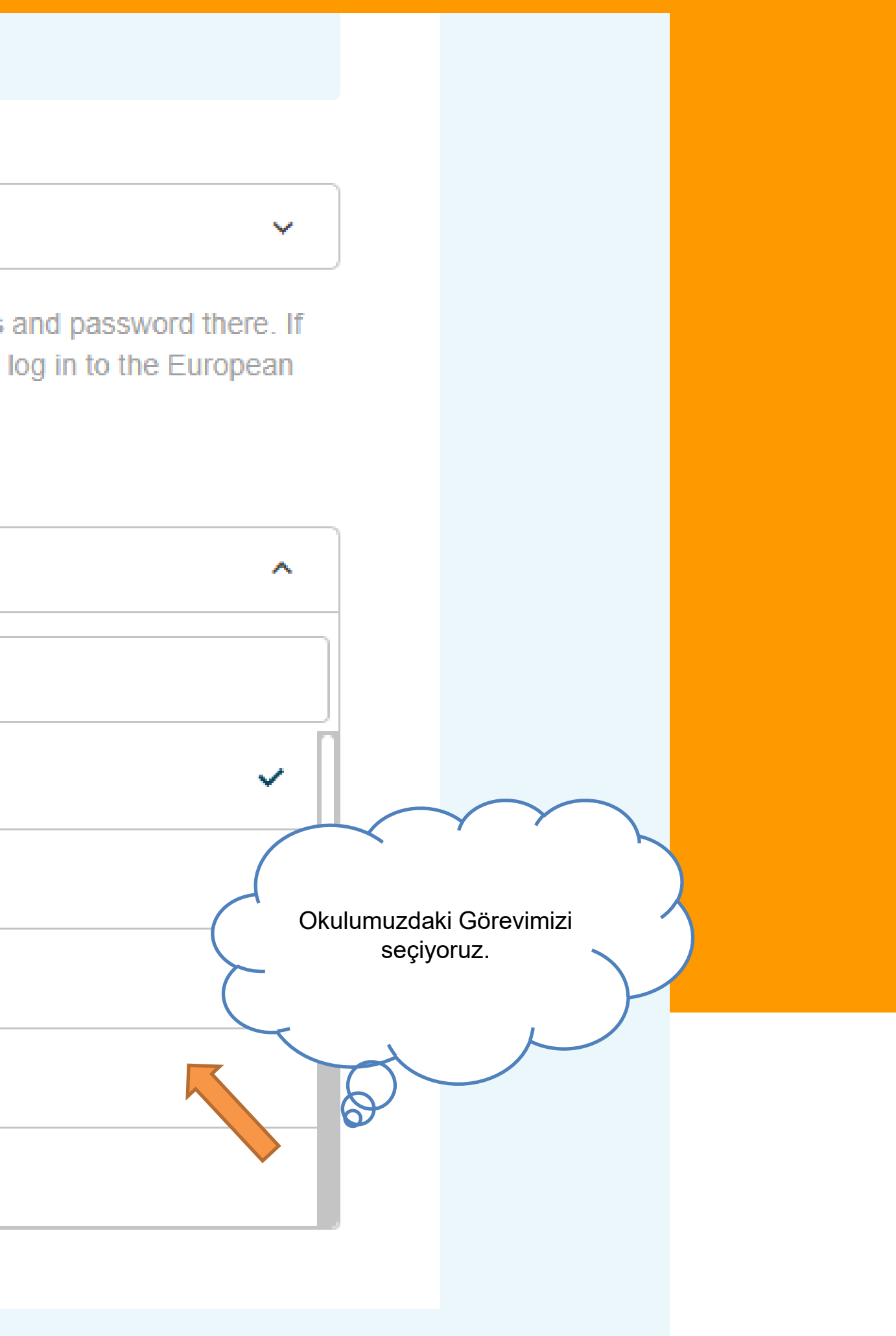

## Site and email language \*

## *ingilizce*

This information comes from your EU Login. You can change your name, email address and password there. If you update your EU Login account details, the changes will be visible the next time you log in to the European **School Education Platform.** 

#### Member type \*

Head Teacher / Principal

#### Country of work \*

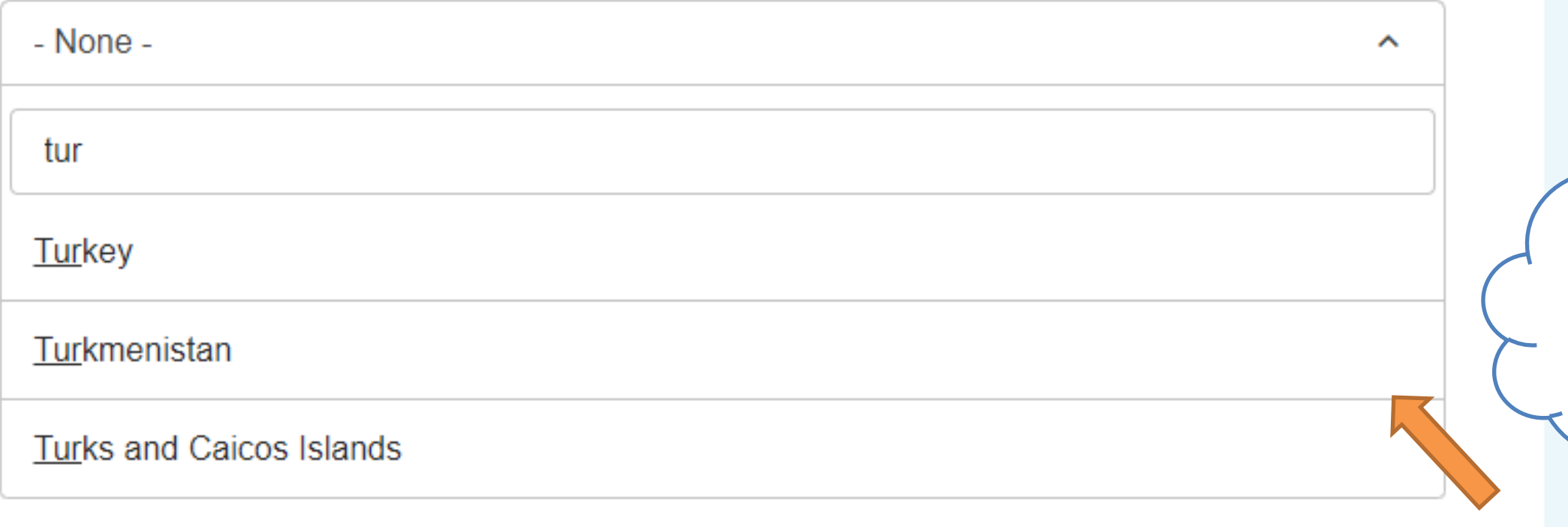

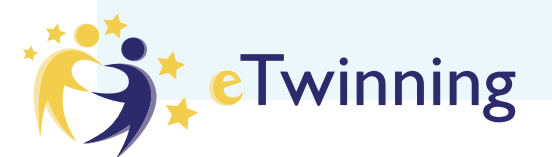

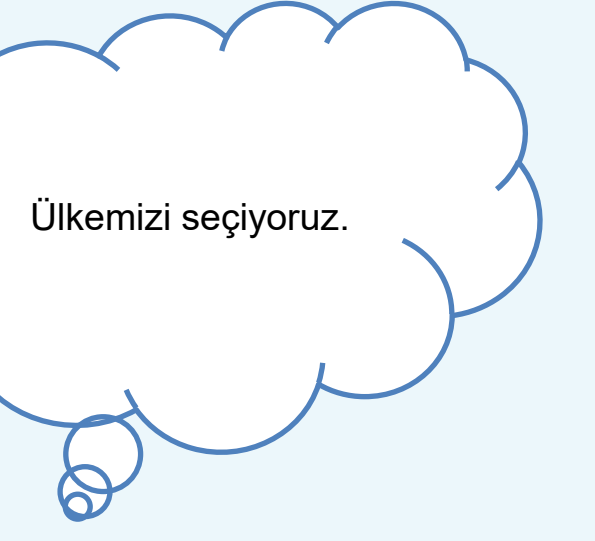

 $\checkmark$ 

 $\checkmark$ 

 $\checkmark$ 

**Status message** 

Bu mesaji kapat **@** 

The changes to your profile have been saved.

**Register on the European School Education Platform** 

## You are eligible to apply for eTwinning

#### Why you should join eTwinning

eTwinning has created a school without borders, a common educational space for teachers and pupils. eTwinning promotes school collaboration in Europe through the use of information and communication technologies by providing support, tools and services to project schools.

The portal also offers online tools for teachers to find partners, launch projects, share ideas and best practices. Thanks to all individual tools, each member of the community can build interesting and useful partnerships with teachers throughout Europe in an easy, convenient and quick manner.

I don't want to join e Twinning

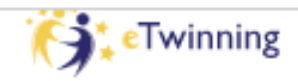

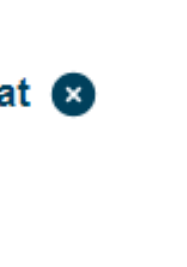

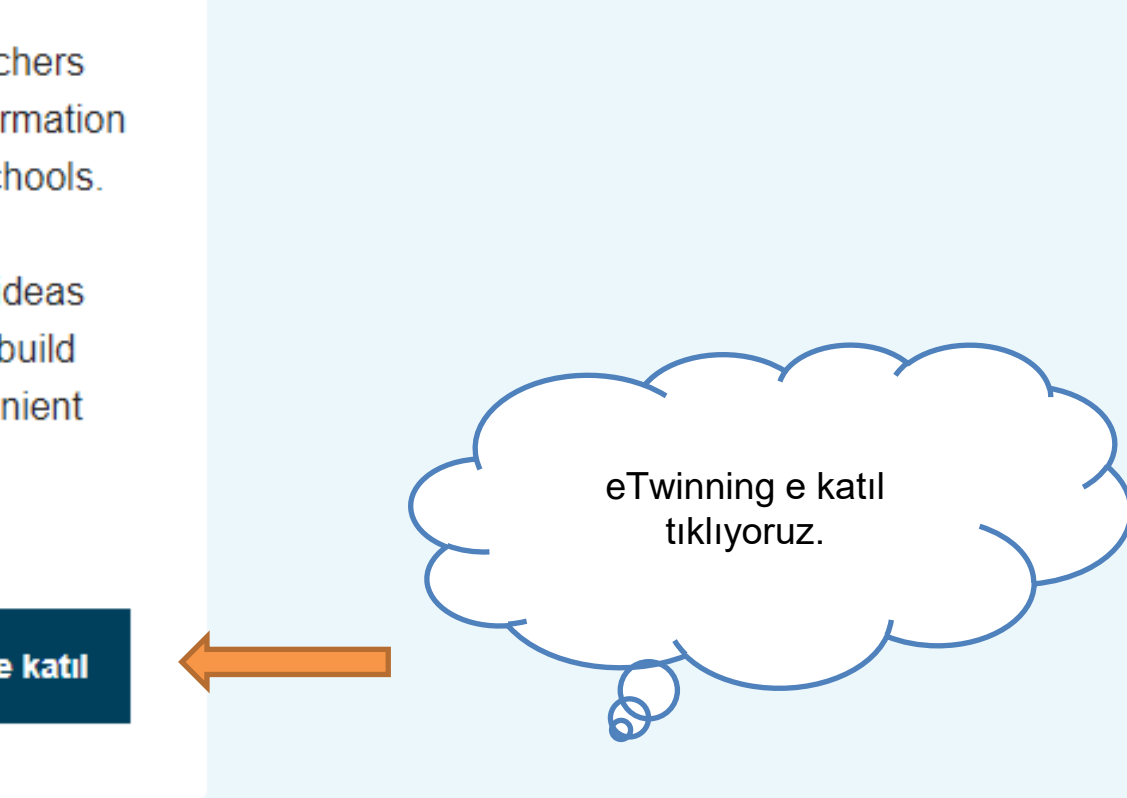

## **Register on the European School Education Platform**

## eTwinning'e katıl

Connect with European colleagues with similar interest by joining eTwinning

\* Bir alanın zorunlu olduğunu gösterir

## Add school\*

Search by organisation country

#### Country

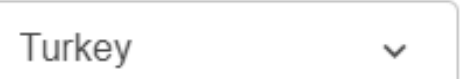

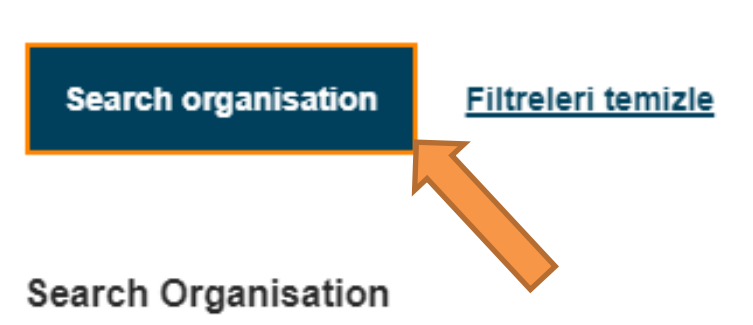

Please insert 5 or more characters...

Can't find your organisation or school? Register a new organisation or school.

#### I declare that I have read and agree to the eTwinning Privacy Policy and the eTwinni ng Code of Conduct

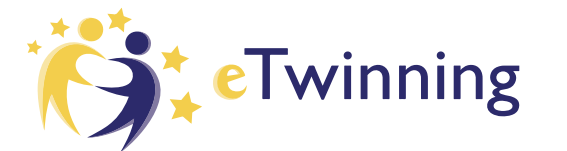

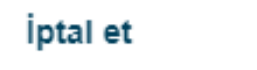

Organizasyonunu ara bölümüne tıklıyoruz. Kesinlikle yeni okul kaydı oluştur bölümüne tıklamıyoruz. **ILMIZDEKI HER OKUL SISTEME KAYITLI** Okulumuzunun adını harf harf yavaş bir şekilde yazıyoruz.  $\circlearrowright$ 

## **Register on the European School Education Platform**

## eTwinning'e katıl

Connect with European colleagues with similar interest by joining eTwinning

\* Bir alanın zorunlu olduğunu gösterir

## Add school\*

Search by organisation country

#### Country

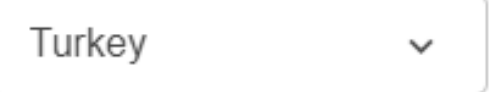

**Search organisation** 

Filtreleri temizle

#### **Search Organisation**

#### şehit mehmet çeti

Şehit Mehmet Çetin İlkokulu (65299)

Şehit Mehmet Çetin Anadolu İmam Hatip Lisesi (86761)

Şehit Mehmet Çetin Ortaokulu (89825)

Şehit Mehmet Çetin İmam Hatip Ortaokulu (103212)

Şehit Mehmet Çetin Ortaokulu (104407)

şehit mehmet çetin ortaokulu (286900)

şehit mehmet çetin ortaokulu (286926)

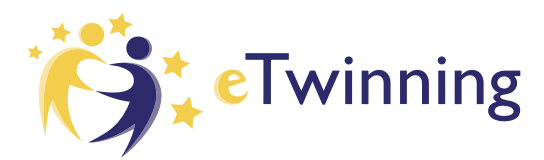

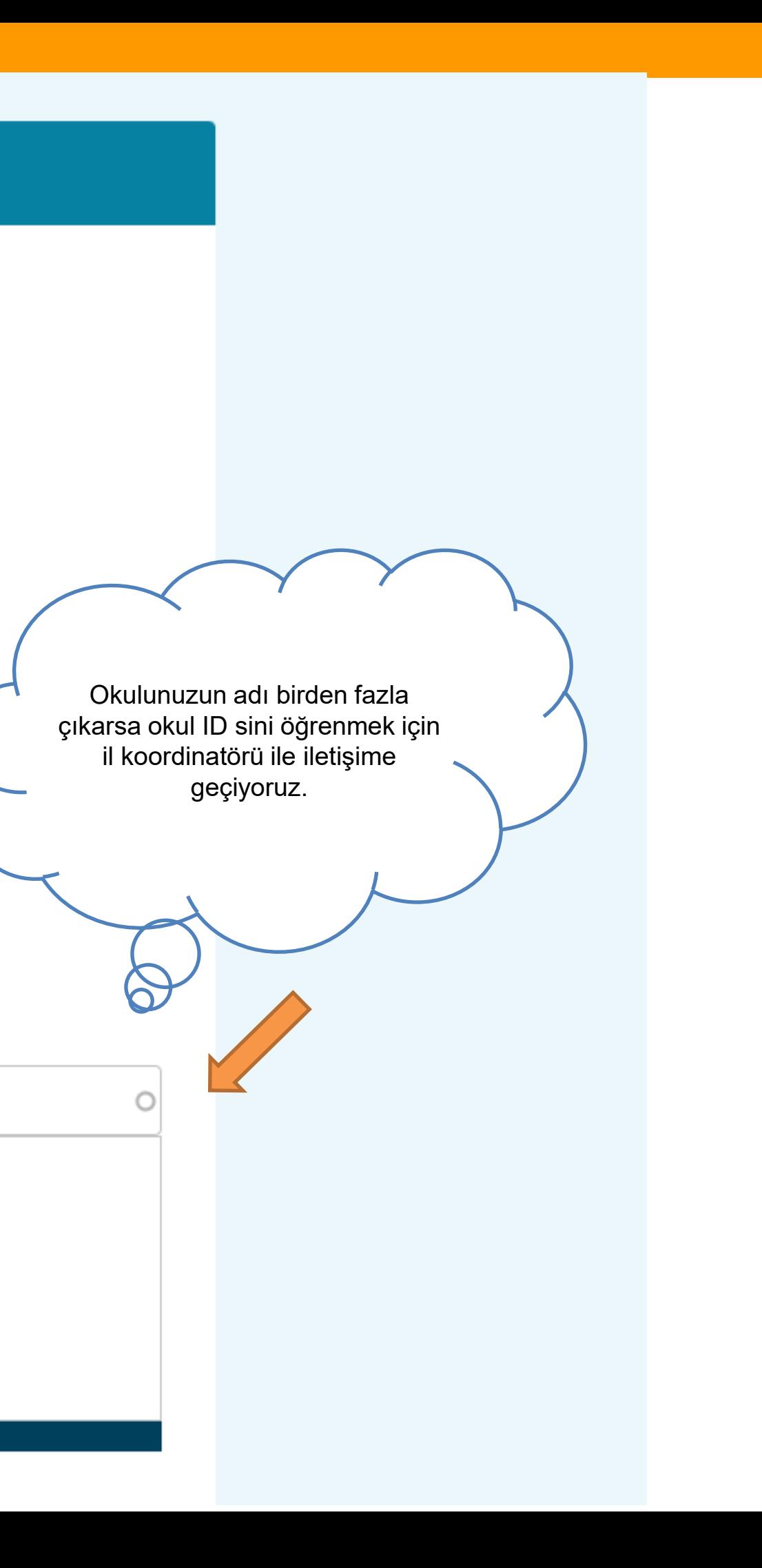

## Your platform experience

Kayıt işleminin son adımını tamamlayalım. Bu bilgiler, ilgili hareketlilik fırsatlarını, meslektaşlarınızı ve kursları bulmanıza yardımcı olacaktır.

## 1. Profile information

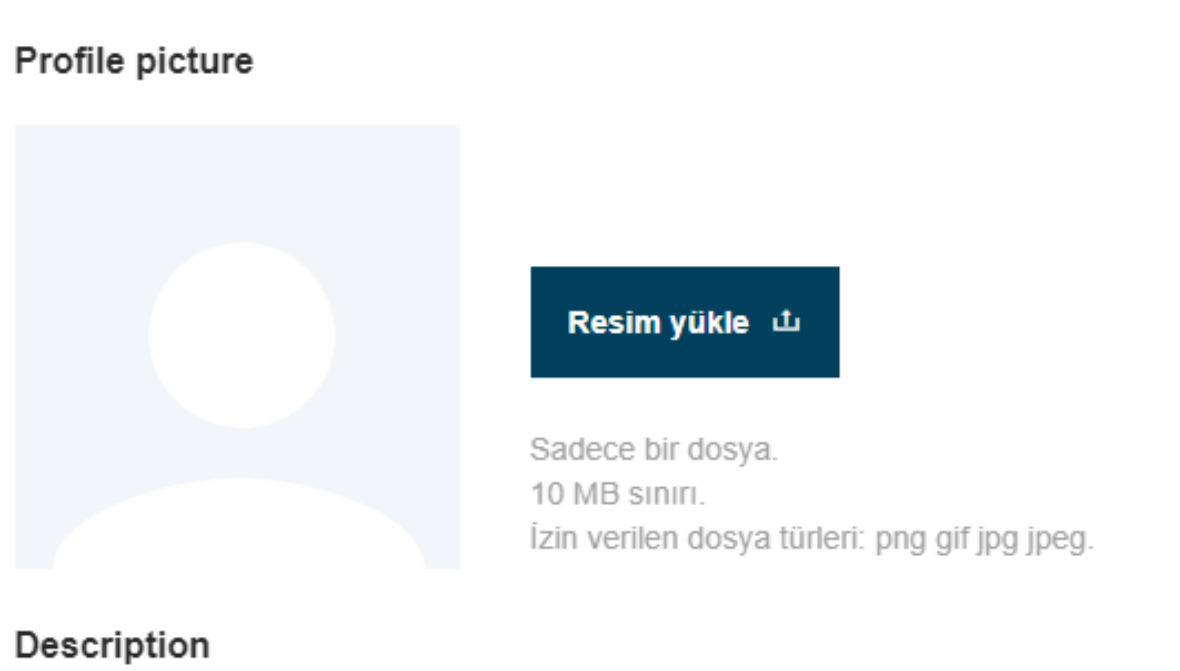

Add description

Profile visibility \*

Time zone \*

Users registered on the platform

**Brussels** 

 $\checkmark$ 

Who aan view varie neefile

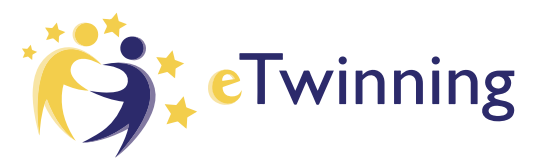

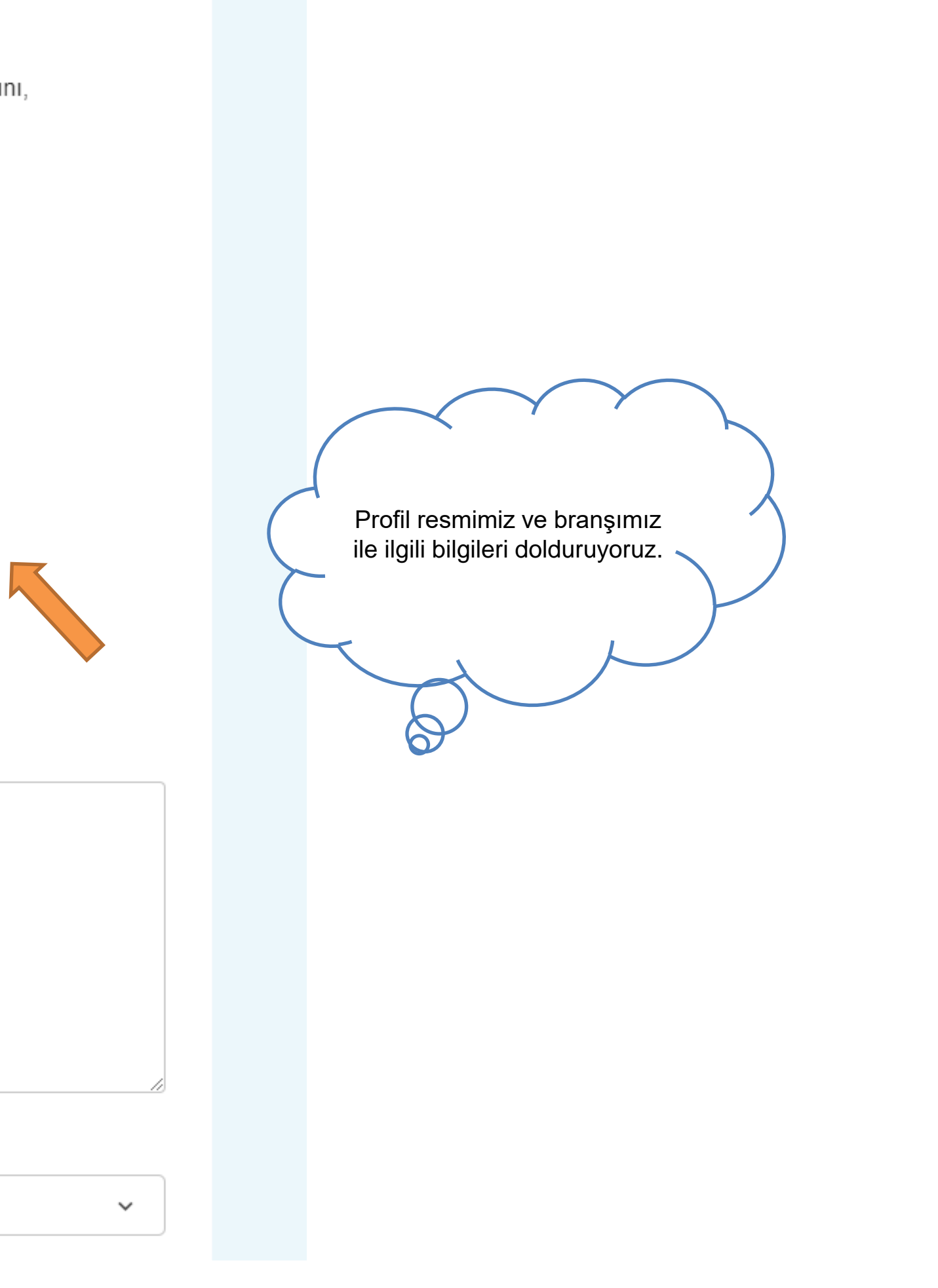

## 5. Social media

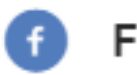

## Facebook profile

Insert Facebook profile

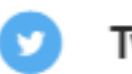

## **Twitter profile**

Insert Twitter profile

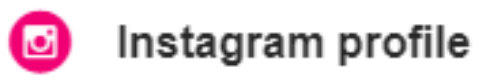

Insert Instagram profile

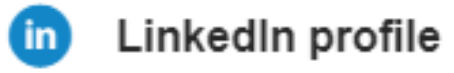

Insert LinkedIn profile

### Who can contact you

Users registered on the platform  $\checkmark$ 

**Tamamlandı** 

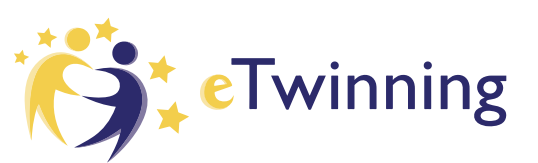

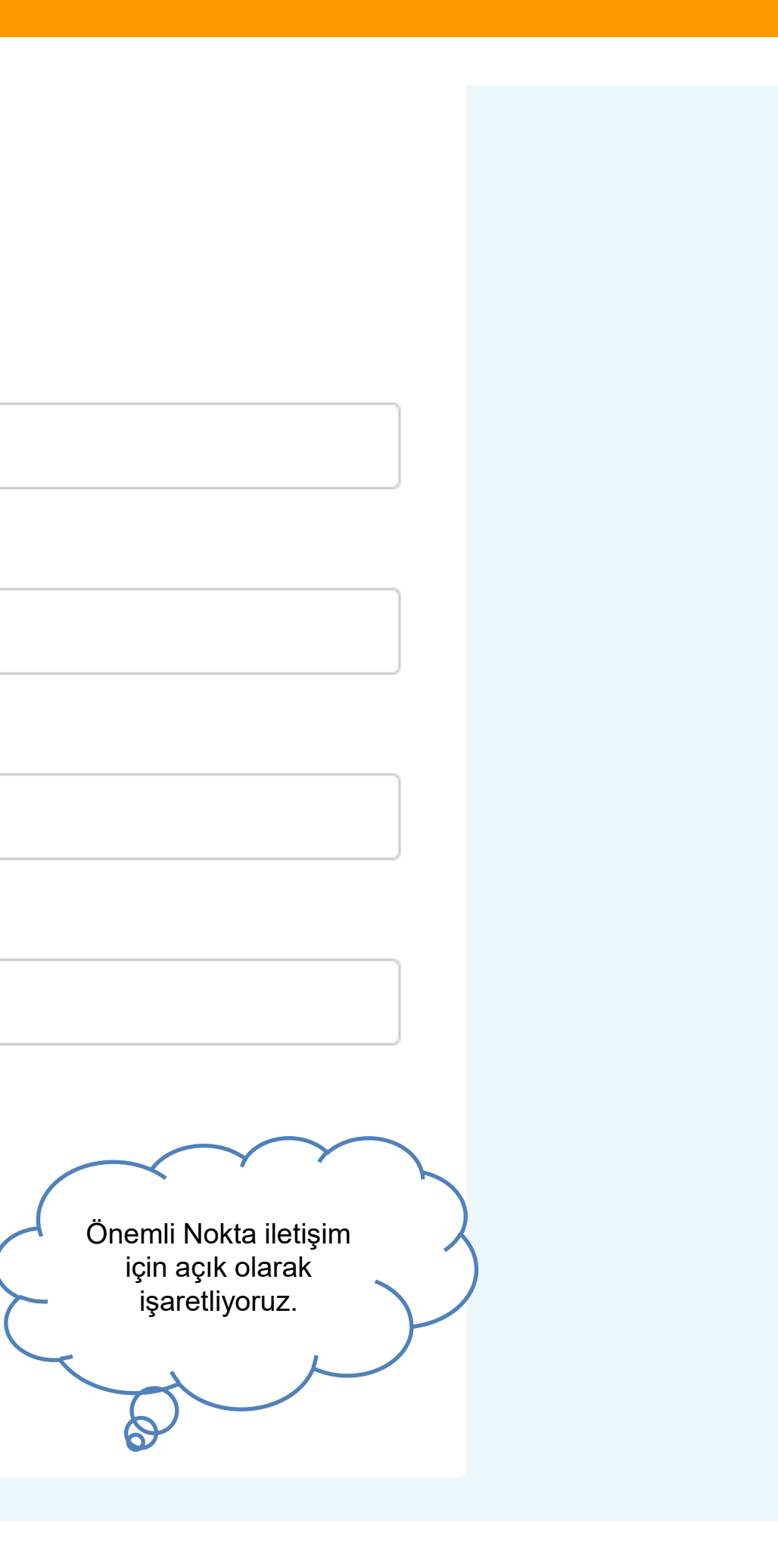

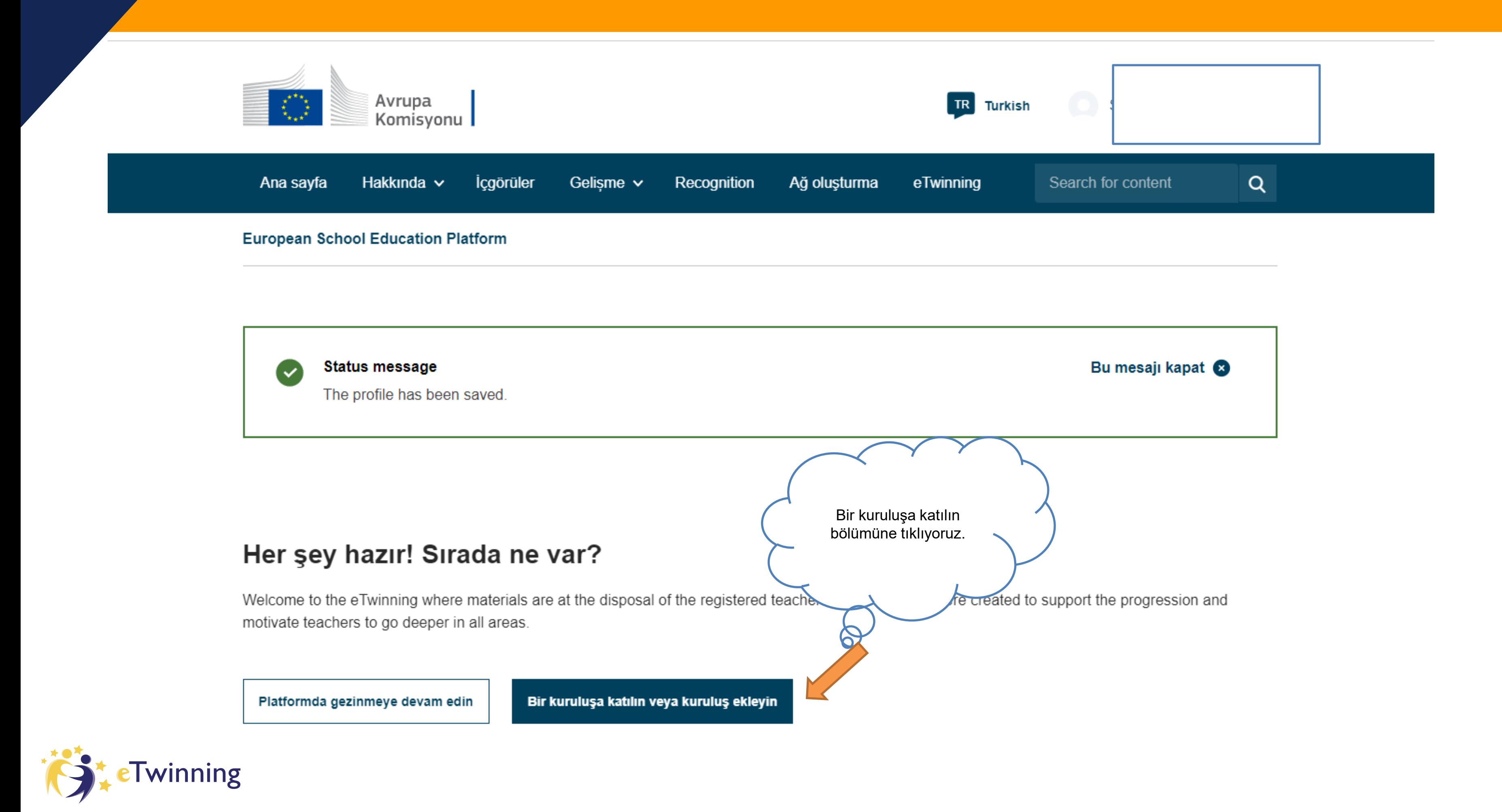

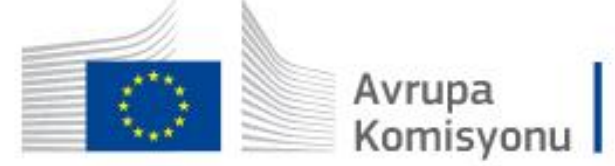

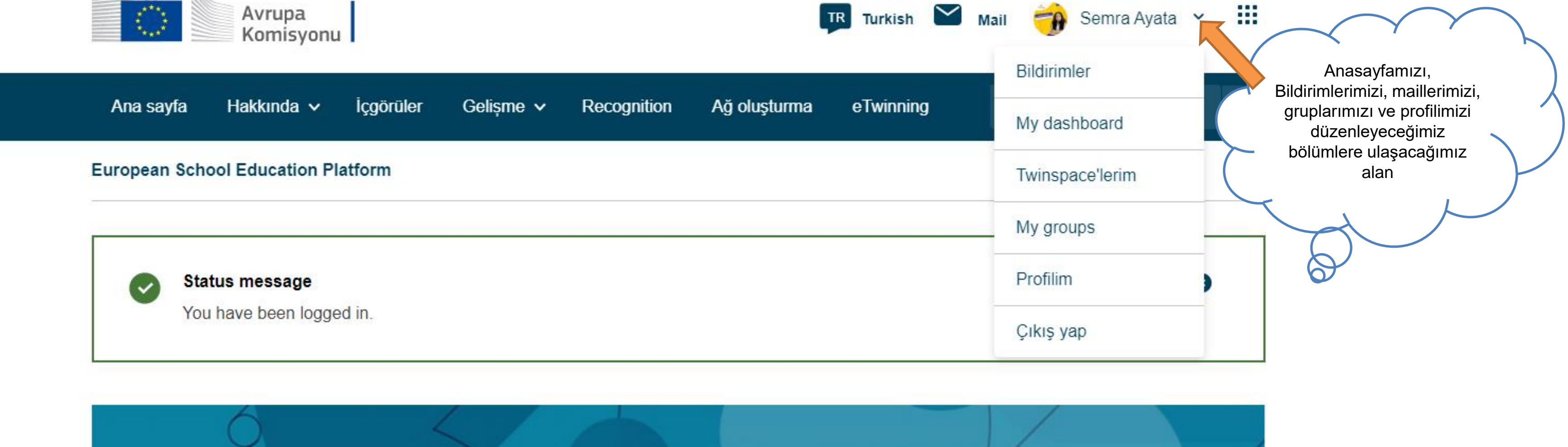

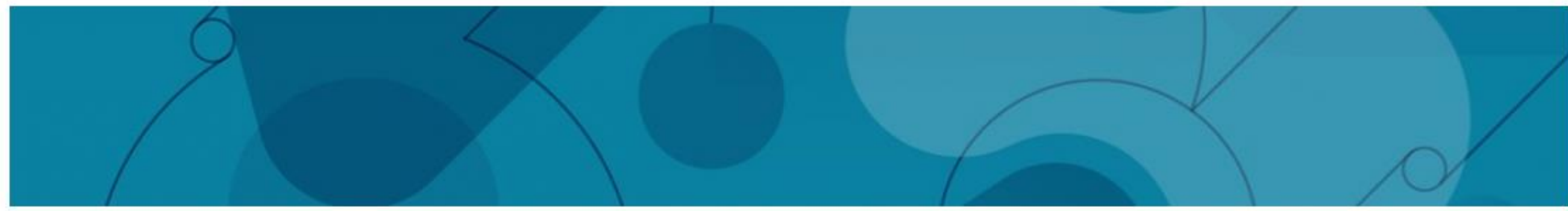

Avrupa Okul Eğitimi Platformu, okul eğitimi sektöründeki tüm paydaşlar - okul personeli, araştırmacılar, politika yapıcılar ve diğer profesyoneller - için buluşma noktasıdır. Hizmet öncesi mesleki eğitim ve öğretim de dahil olmak üzere, erken çocukluk eğitimi ve bakımından ilk ve ortaöğretime kadar tüm eğitim seviyelerini kapsar.

Platform, aynı zamanda, Avrupa'daki okullar için oluşturulmuş topluluk olan eTwinning'e de ev sahipliği yapmaktadır.

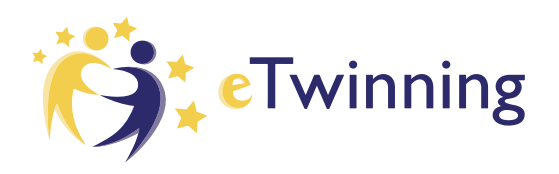

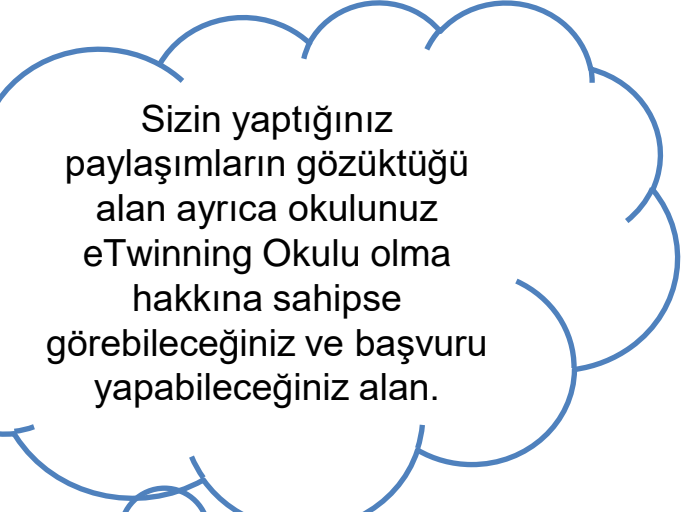

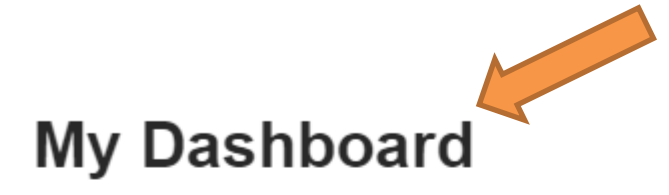

**Add posting** 

Go to postings

You have no project postings available.

**View all postings** 

## e Twinning School Label Application

SCHOOL LABEL APPLICATION | 27.11.2022 ÷ Şehit Mehmet Çetin Anadolu İmam Hatip Lisesi ◯ Draft (2023-2024)

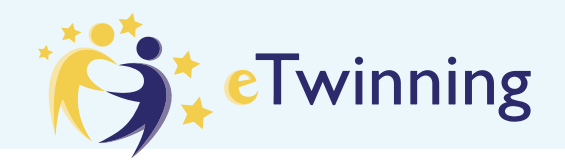

#### Ana Sayfa > Networking > People > Semra Ayata

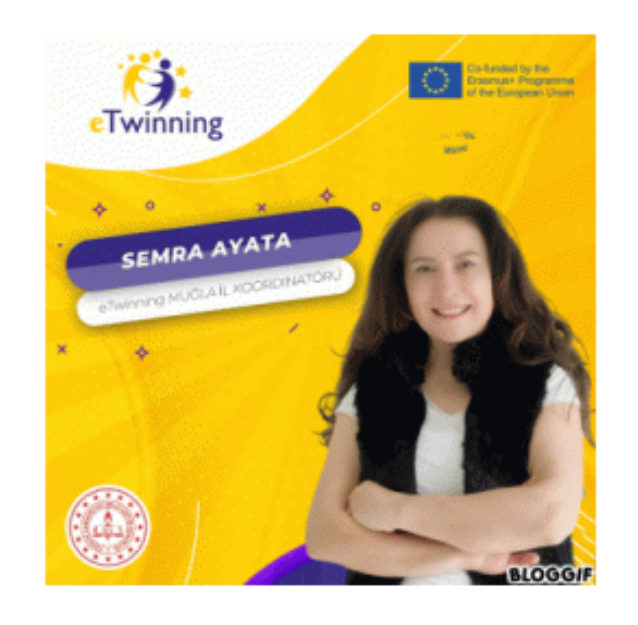

TEACHER ● eTwinning validated

## Semra Ayata

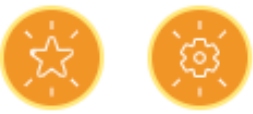

Hello, I'm Semra Ayata, I work as the assistant principal of the school in Muğla, which is a very popular place in Turkey. I have a master's degree i...

#### Show more  $\sim$

Default organisation: Şehit Mehmet Çetin Anadolu İmam Hatip Lisesi

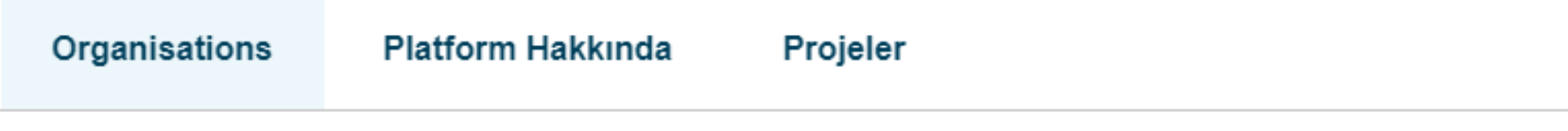

## **Organisations (12)**

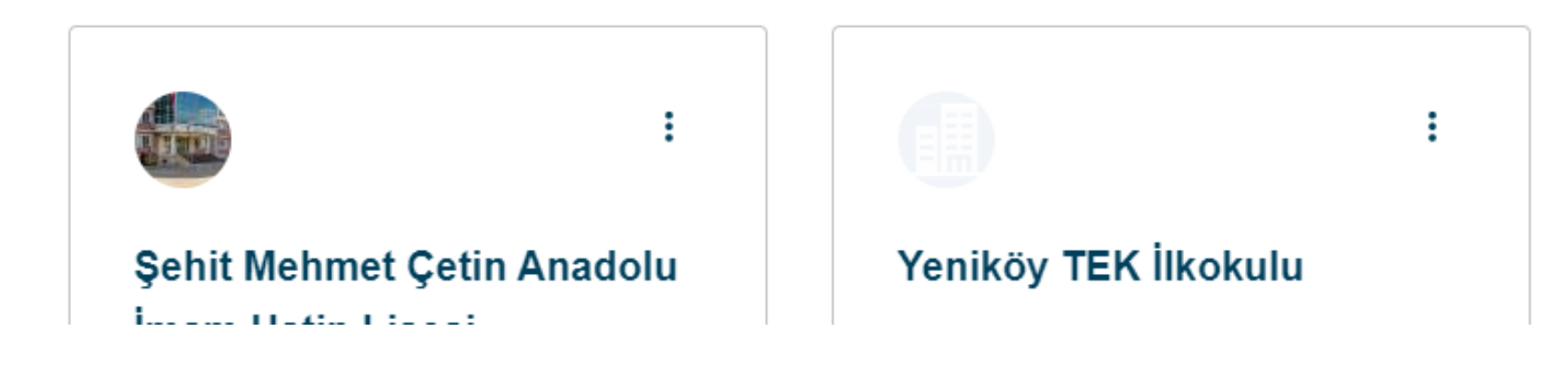

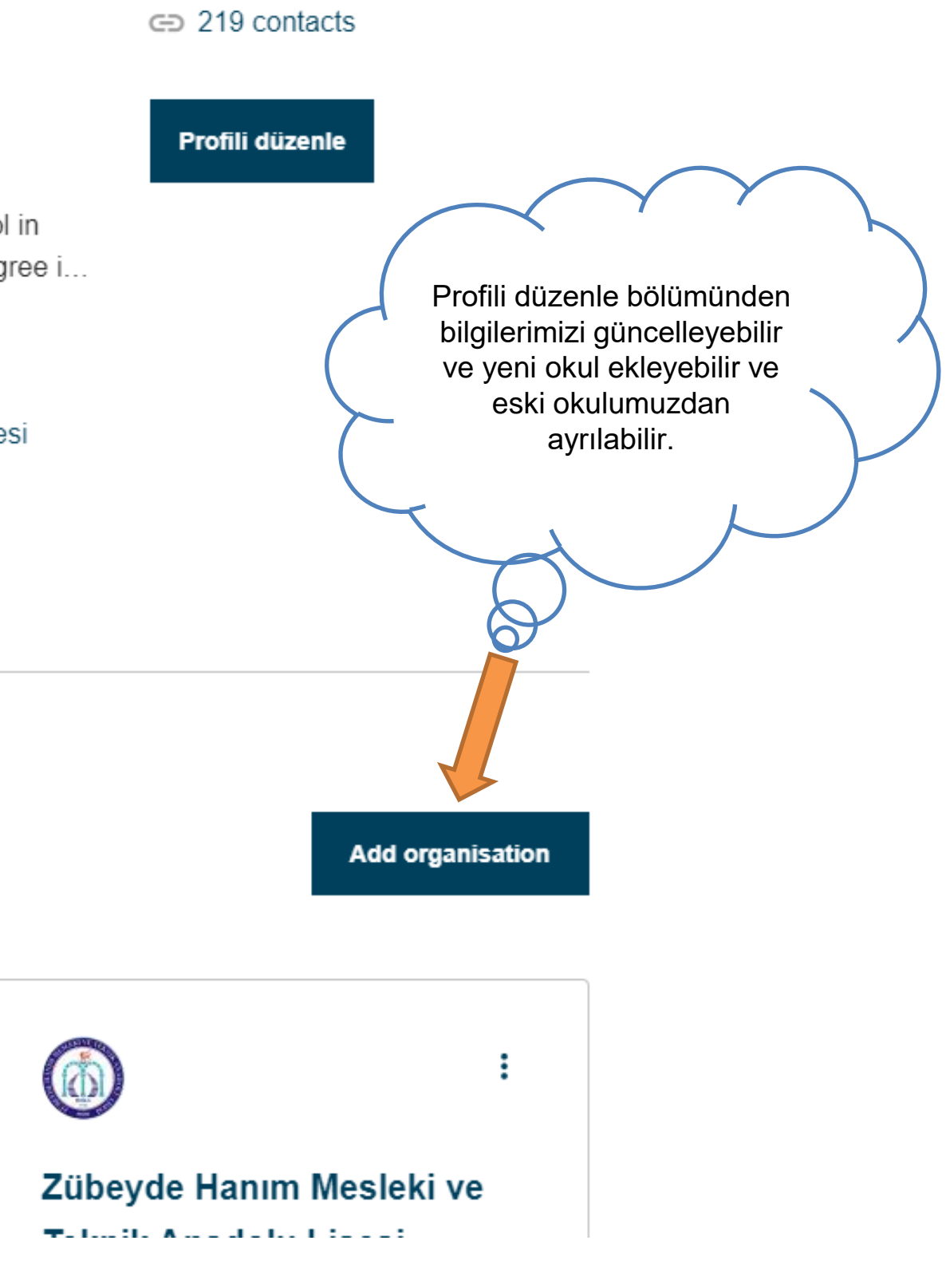

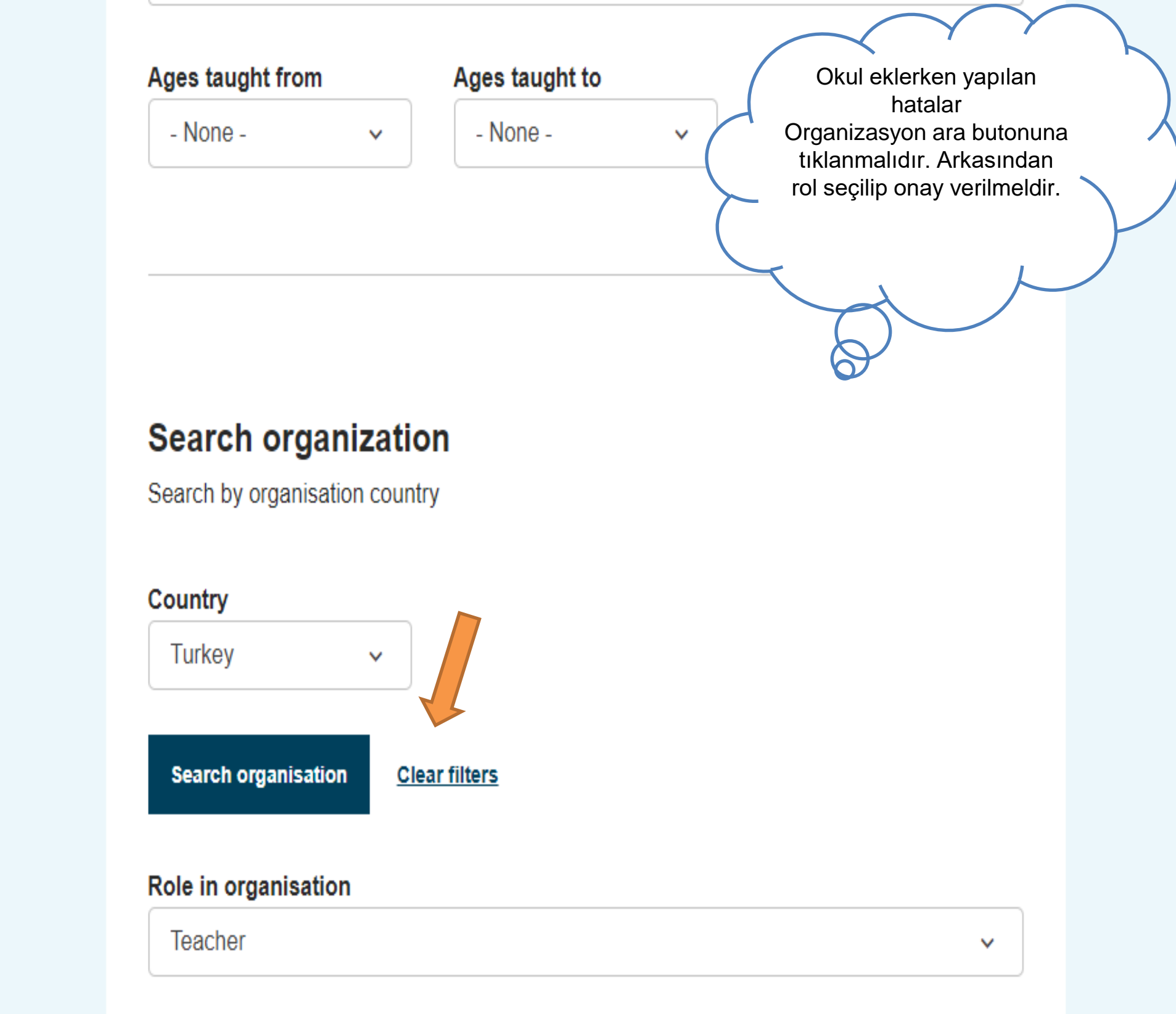

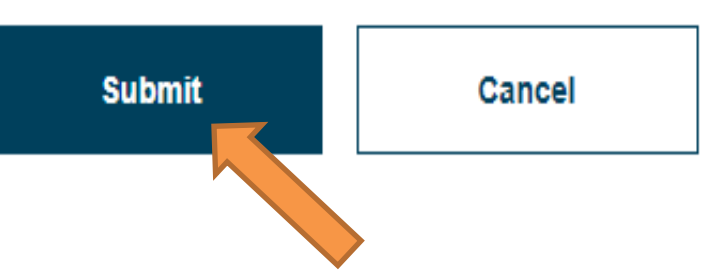

## **Add organisation**

## You are eligible to apply for eTwinning

## Why you should join eTwinning

eTwinning has created a school without borders, a common educational space for teachers and pupils. eTwinning promotes school collaboration in Europe through the use of information and communication technologies by providing support, tools and services to project schools.

The portal also offers online tools for teachers to find partners, launch projects, share ideas and best practices. Thanks to all individual tools, each member of the community can build interesting and useful partnerships with teachers throughout Europe in an easy, convenient and quick manner.

I don't want to join e Twinning

eTwinning'e Katıl işaretlenmelidir. Okul profilinizde eTwinning dışı gözüktüğü için projelere dahil olamazsınız.

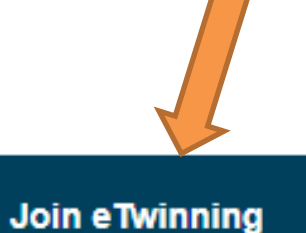

### **Semra Ayata**

#### Sa

#### Profile visibility \*

Who can view your profile

Everyone on the internet

#### Who can comment on your posts

Only eTwinners

#### Who can contact you

Users registered on the platform  $\checkmark$ 

## ▼ Join eTwinning

This will show other users if you are available for new projects.

V Available for eTwinning project

 $\checkmark$ 

 $\checkmark$ 

## Deactivate profile

In order to deactivate your profile check the following checkbox and save the page.

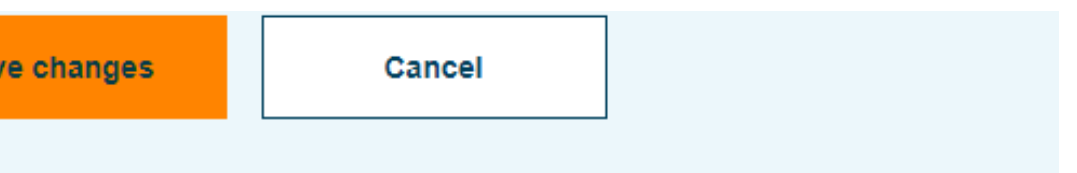

Profilimizi düzenlerken eTwinning projelerine uygun bölümünü işaretlemeyi unutmayalım

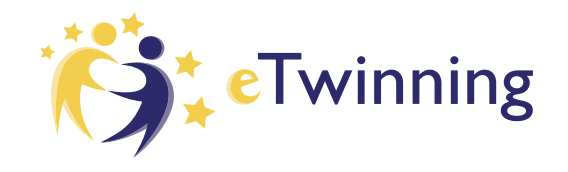

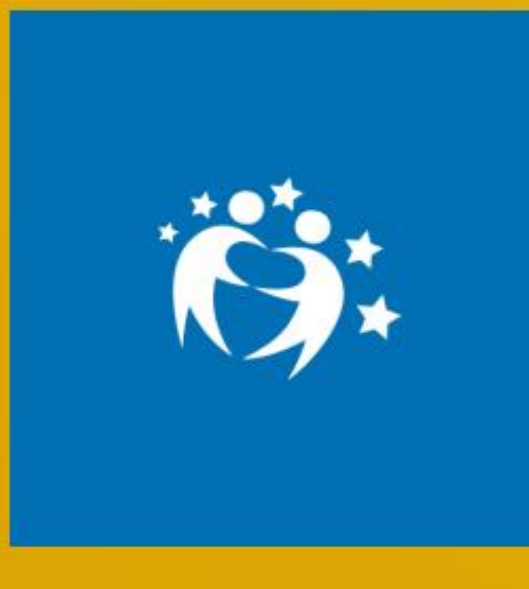

Group

## "Envilonmental Sustainability: SDGSTEAM"

In our project, using innovative approaches to our students; it will be ensured that they understand the concept of environmental sustainability as a holistic concept. STEAM approach will be used to raise awareness among students. "Sustainable Cities", "Clean Energy" and "Clean Water" targets will be discussed, and 3D applications will be made. Students will generate new ideas and gain awareness by using technology. They will discuss problems, look for solutions using STEAM and robotics.

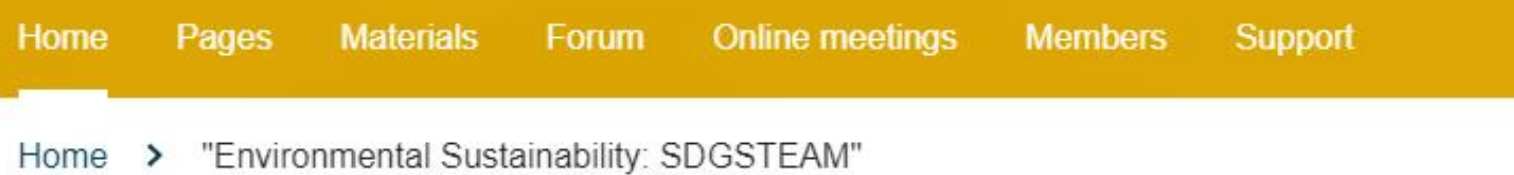

## Overview

**Online members** 

**Updates** 

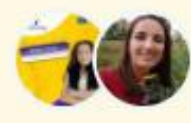

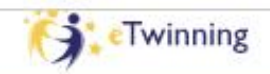

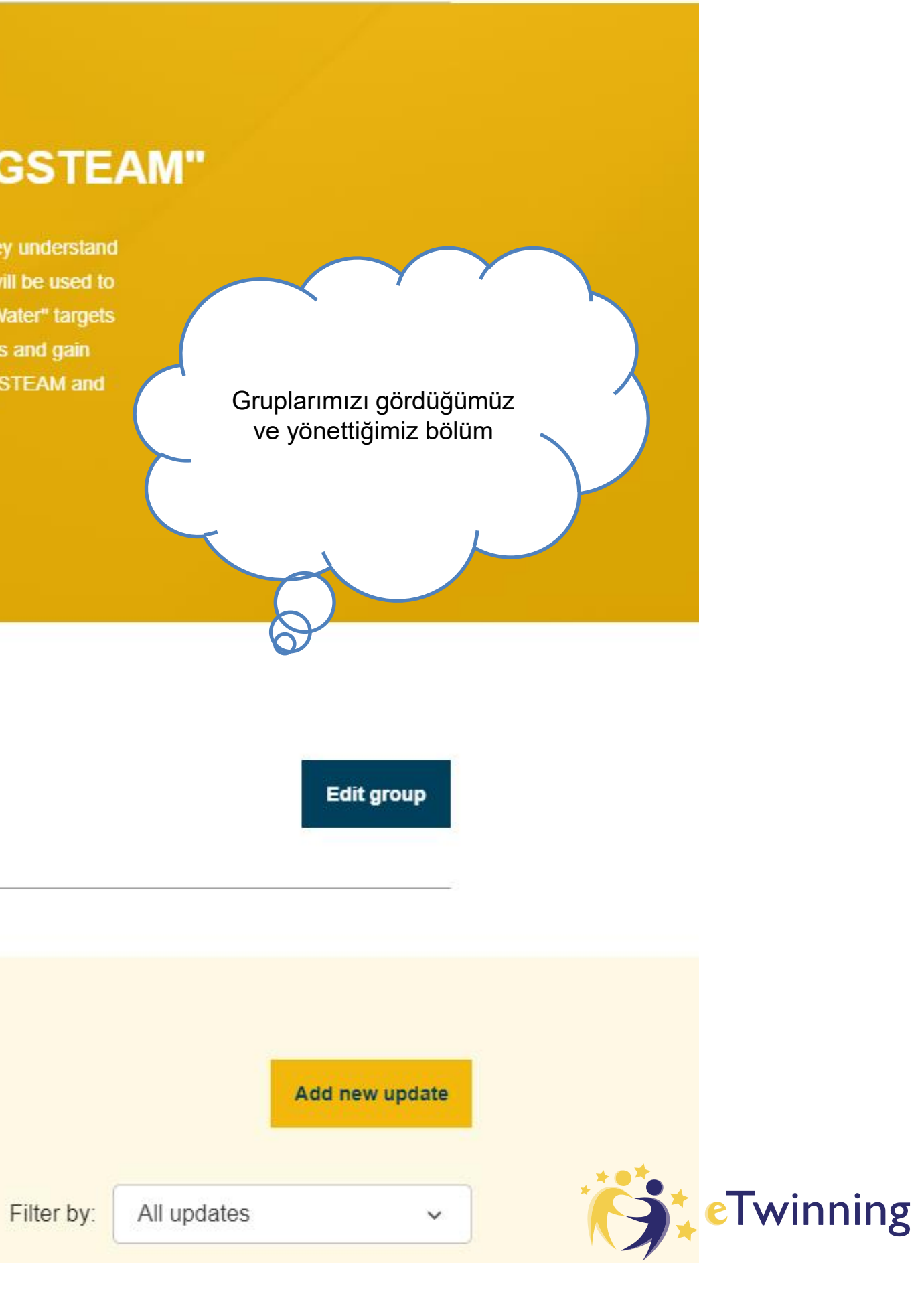

#### **European School Education Platform**

Home > My TwinSpaces

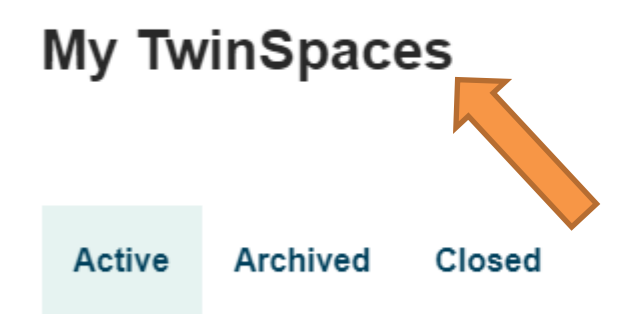

We learn about the traditions and legends of European countries

#### **Digital Comic**

The purpose of the project is to promote reading. Celebrate the...

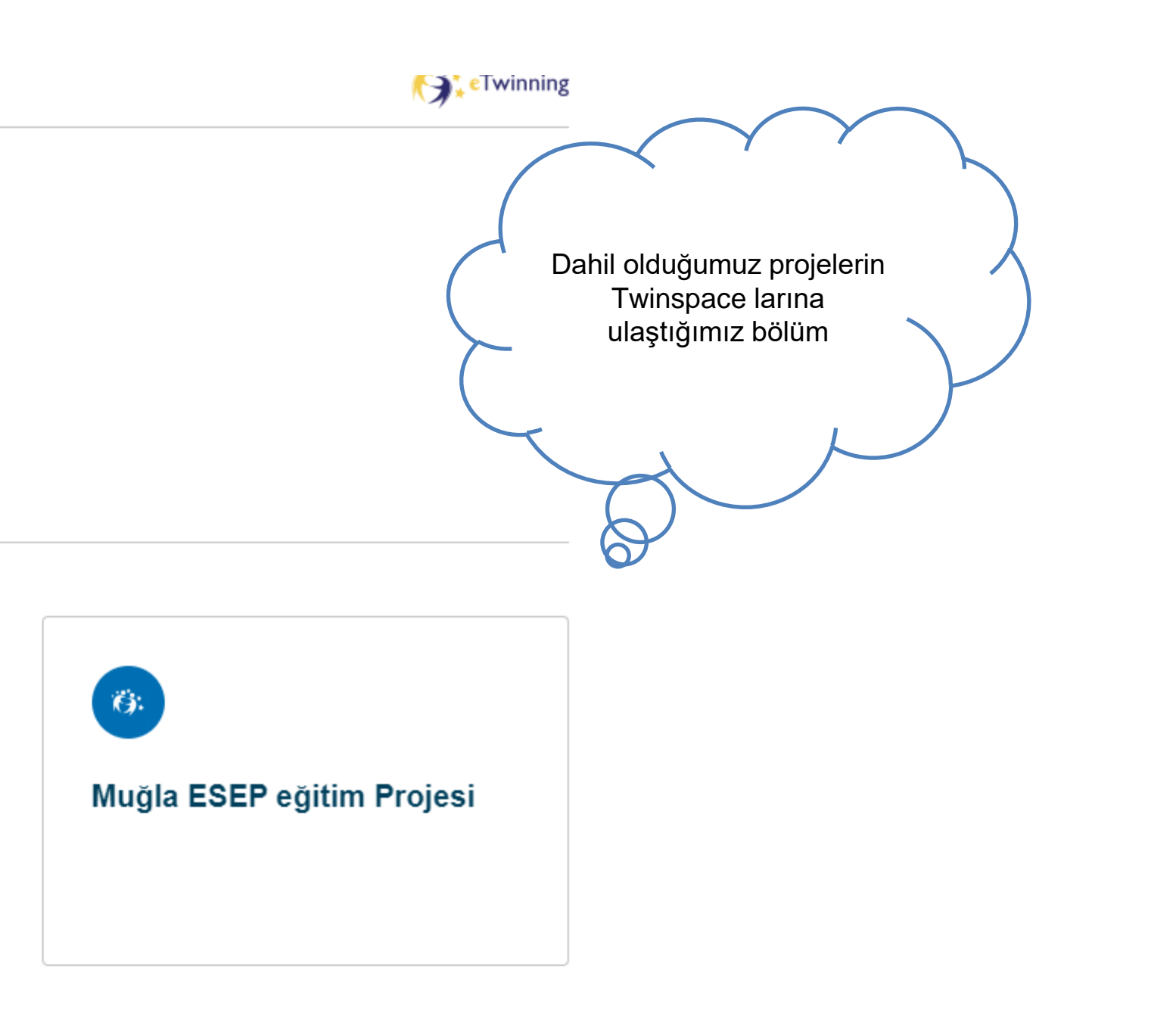

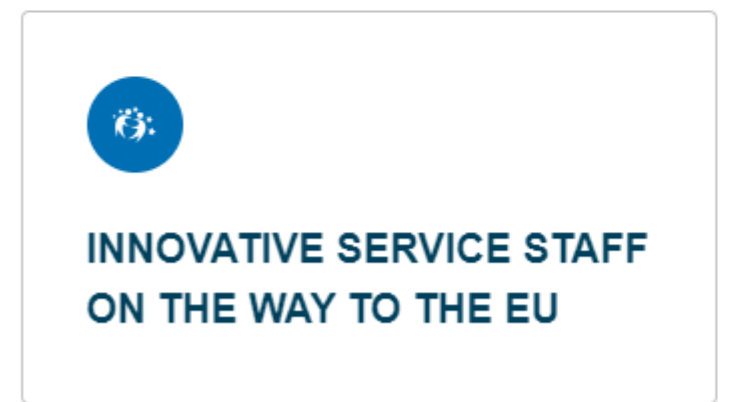

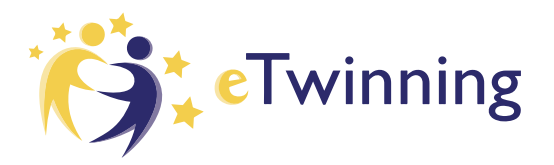

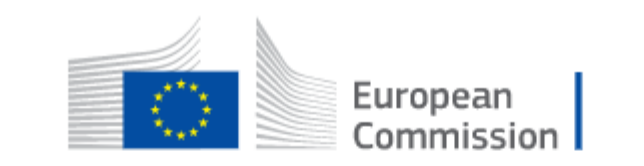

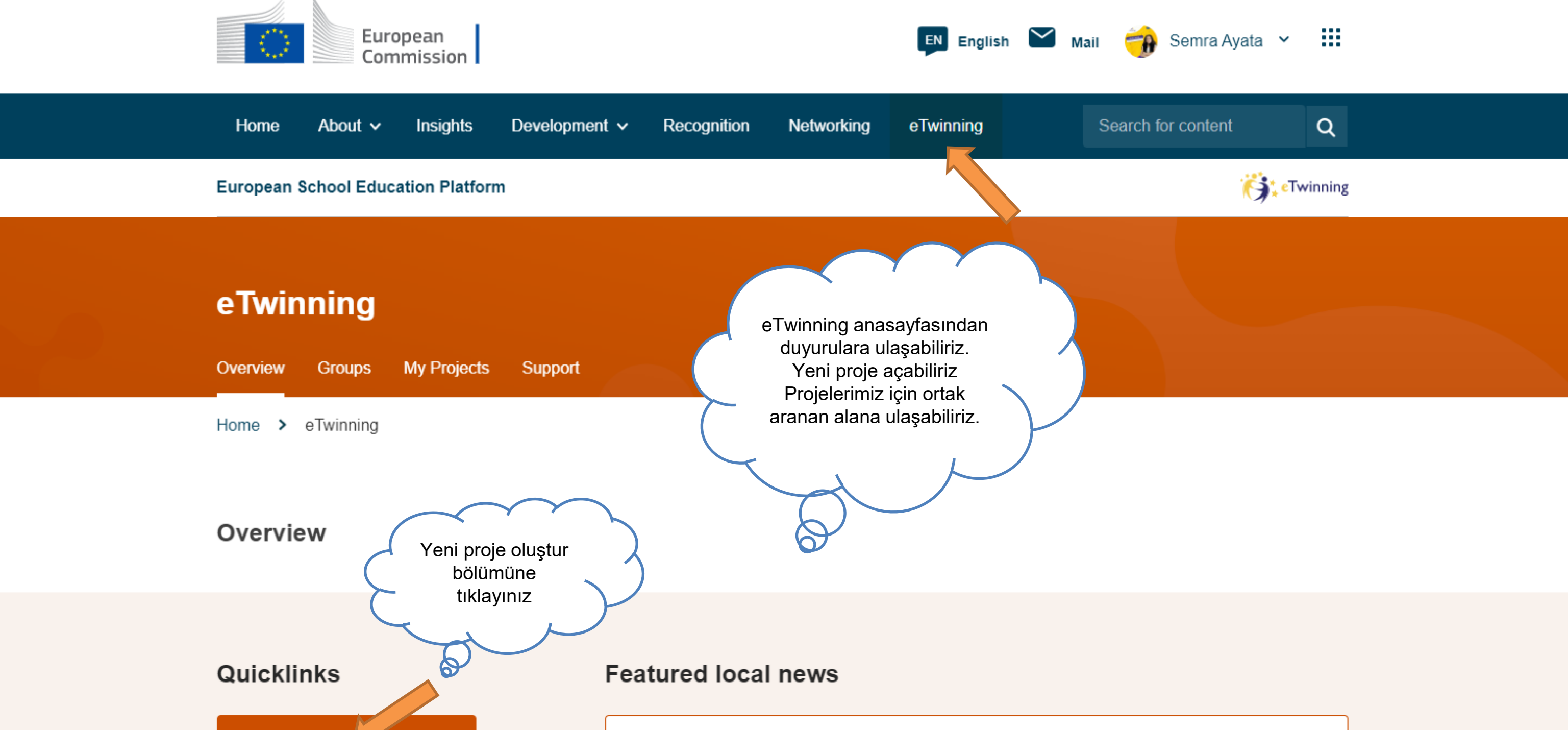

- $\star$  Create a project
- $\star$  Partner Finding

## LOCAL NEWS | 12.December.2022

Ulusal projeler ve Kalite Etiketi başvuruları ile ilgili güncelleme duyurusu için tıklayınız.

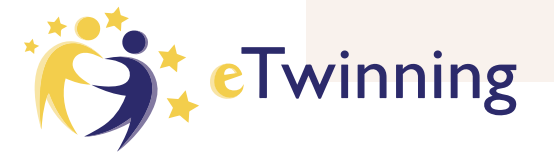

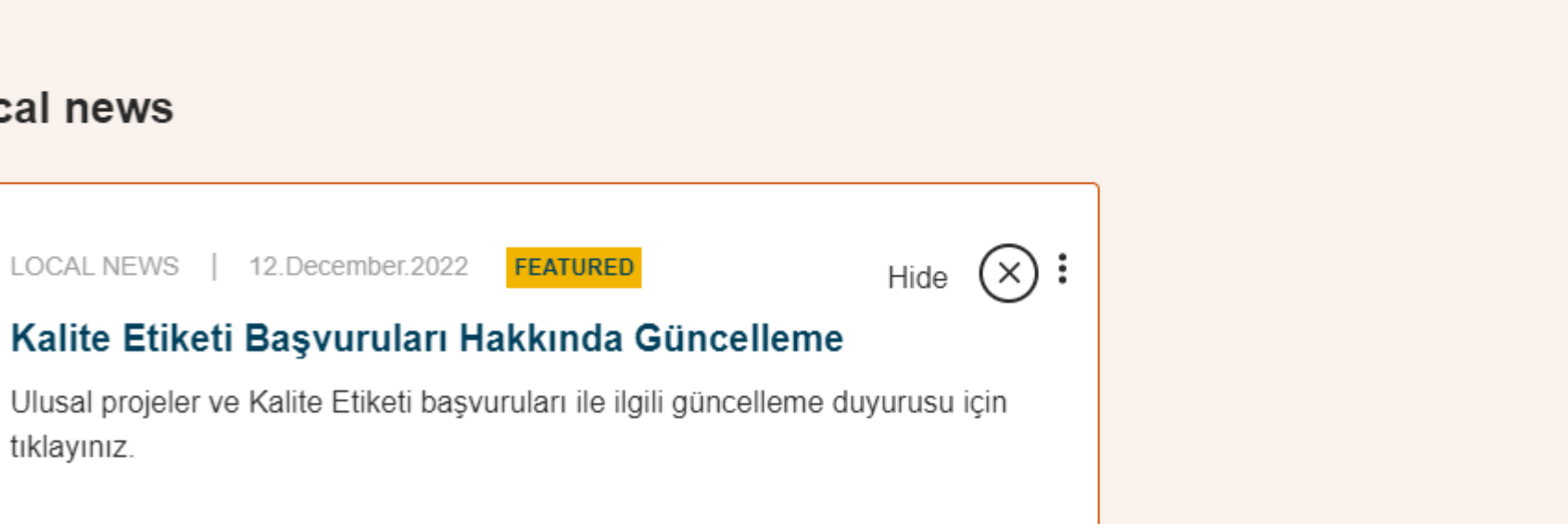

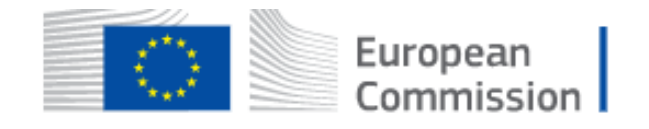

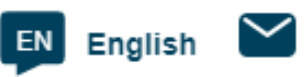

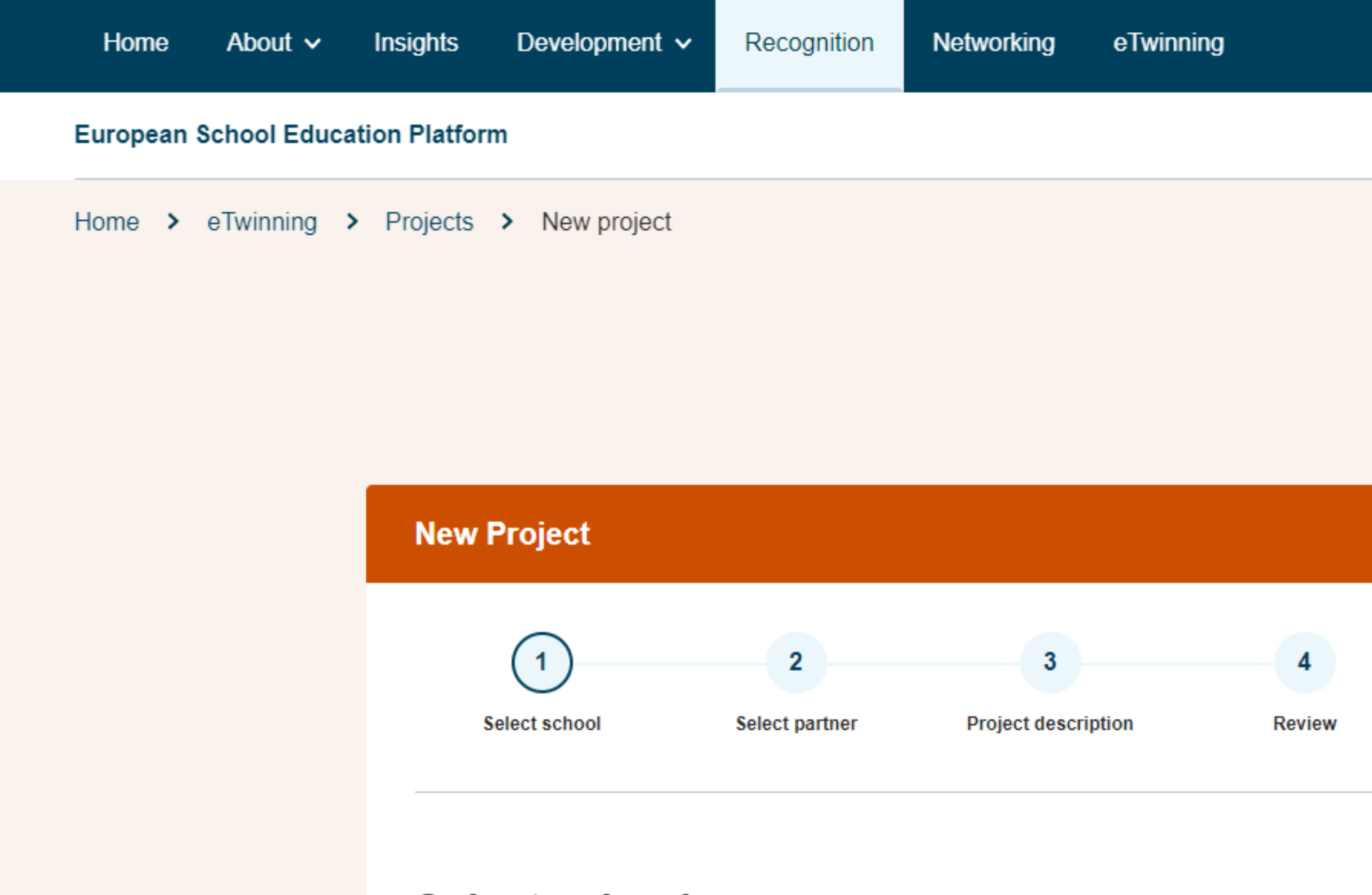

## **Select school**

Select the school you want to start this project from your active schools list. If your school does not appear you can add or activate it while editing your profile.

\* indicates a required field

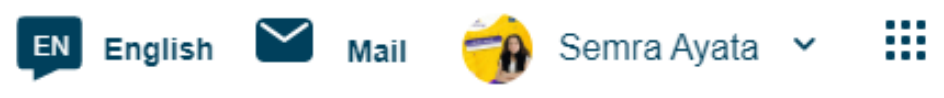

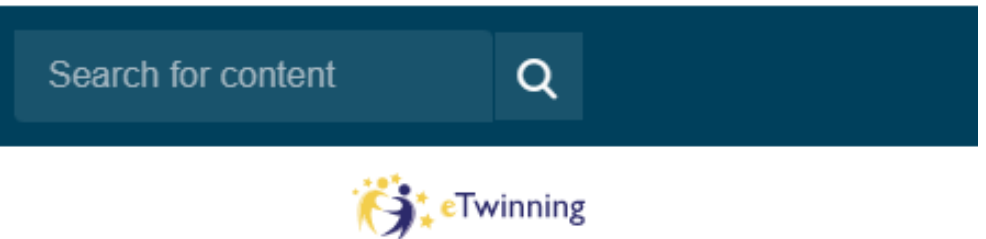

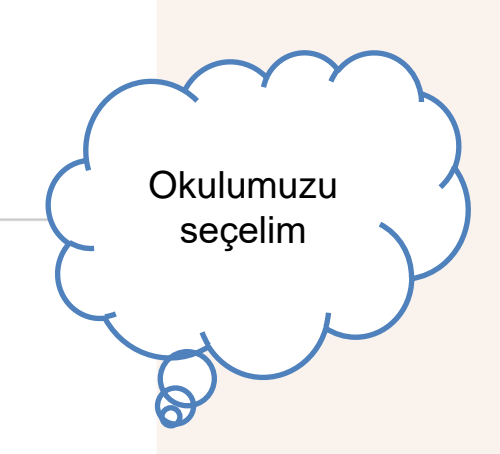

## **New Project**

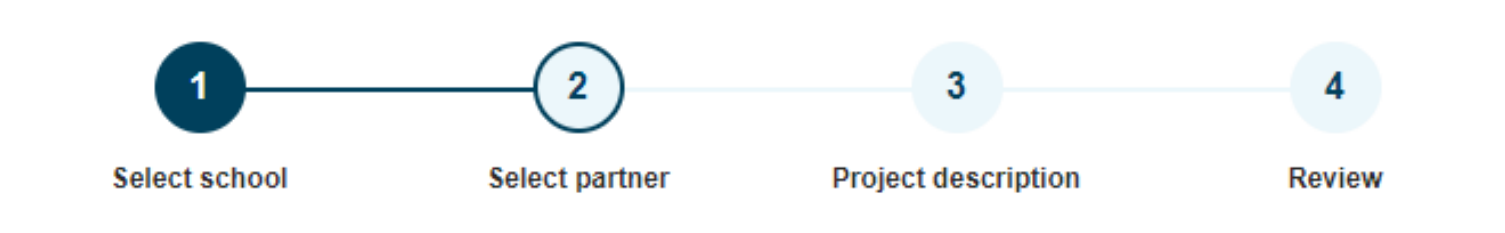

## **Select partner**

Select one of your (active) contacts as the co-founder for your project. You will be able to invite more people to your project once the project has been approved by your National Support Organisation. \* indicates a required field

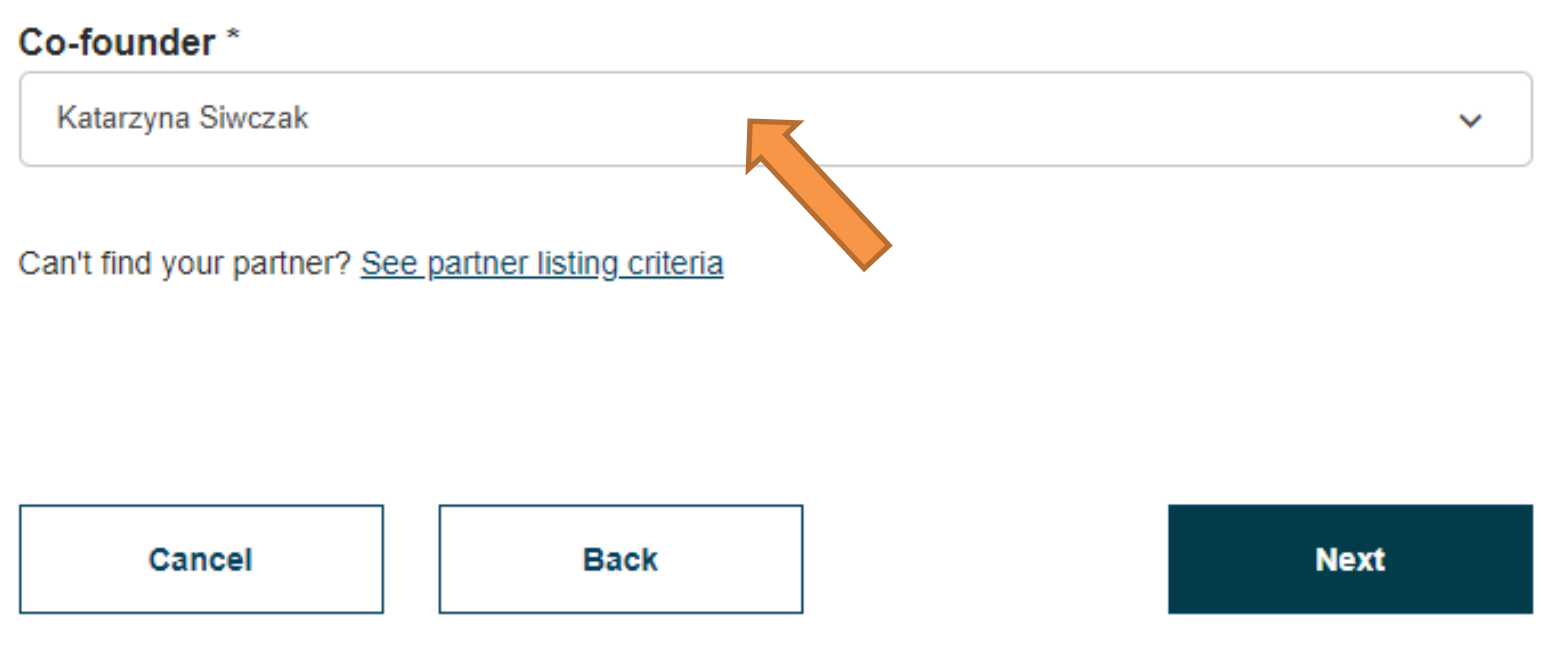

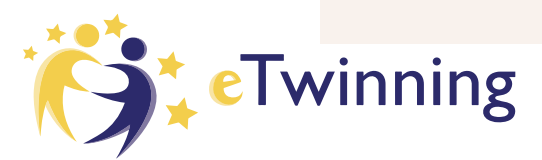

Projemizde kalite etiketi başvurusu yapmak istiyorsak kesinlikle farklı bir ortakla proje açmalıyız Aynı ülke kurucularının açtığı projeler hiçbir şekilde etiket başvurusu yapamayacaktır. Sadece 4 proje ve 10 Türk ortak kuralını unutmayalım

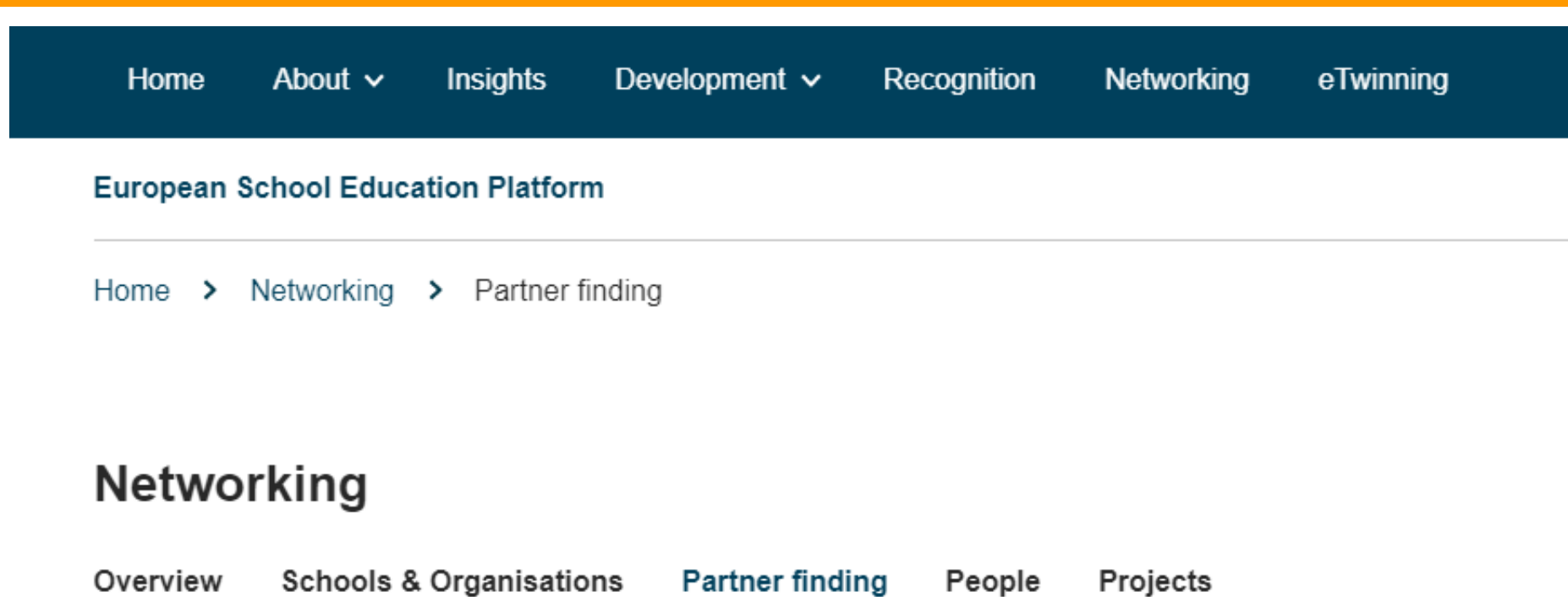

## **Partner finding**

Partner finding is a meeting point for schools and teachers interested in hosting mobility activities and taking part in them, such as teaching assignments, job shadowing or placements. Listings can be...

Show more  $\sim$ 

Search postings

Postings (2034)

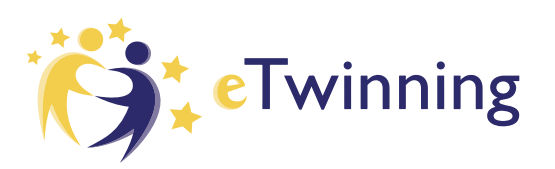

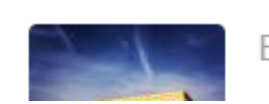

Order by:

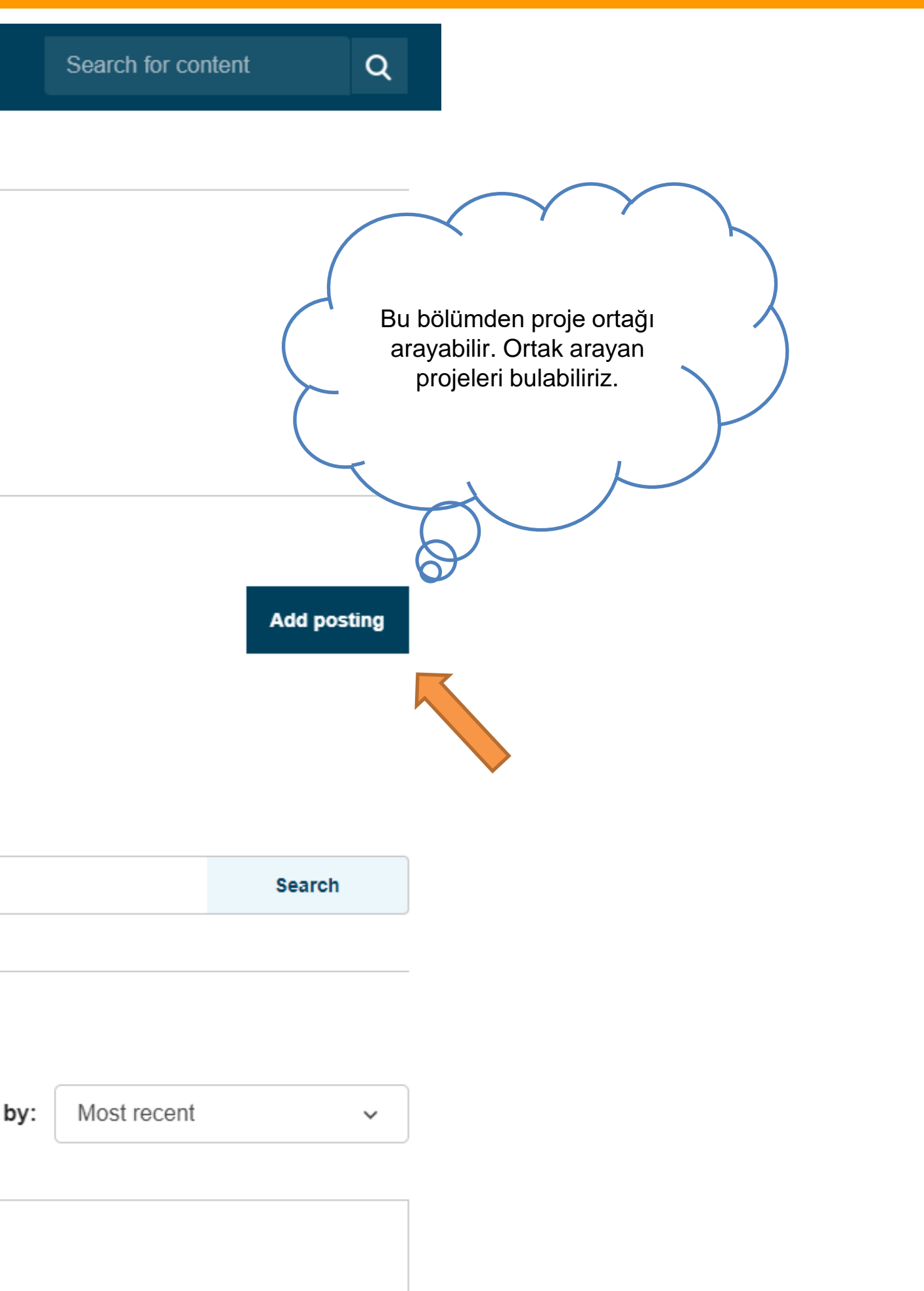

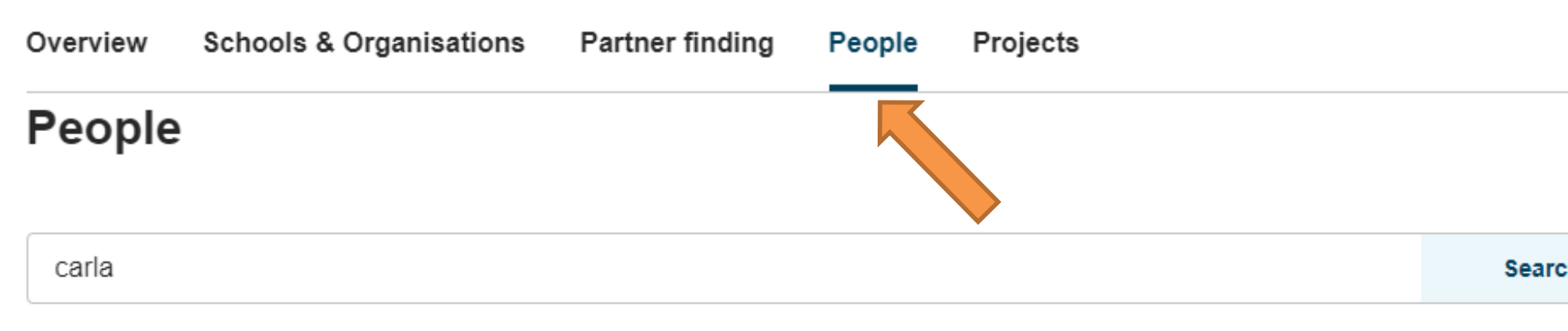

#### **Clear filters**

## All people (73)

Showing 25 results

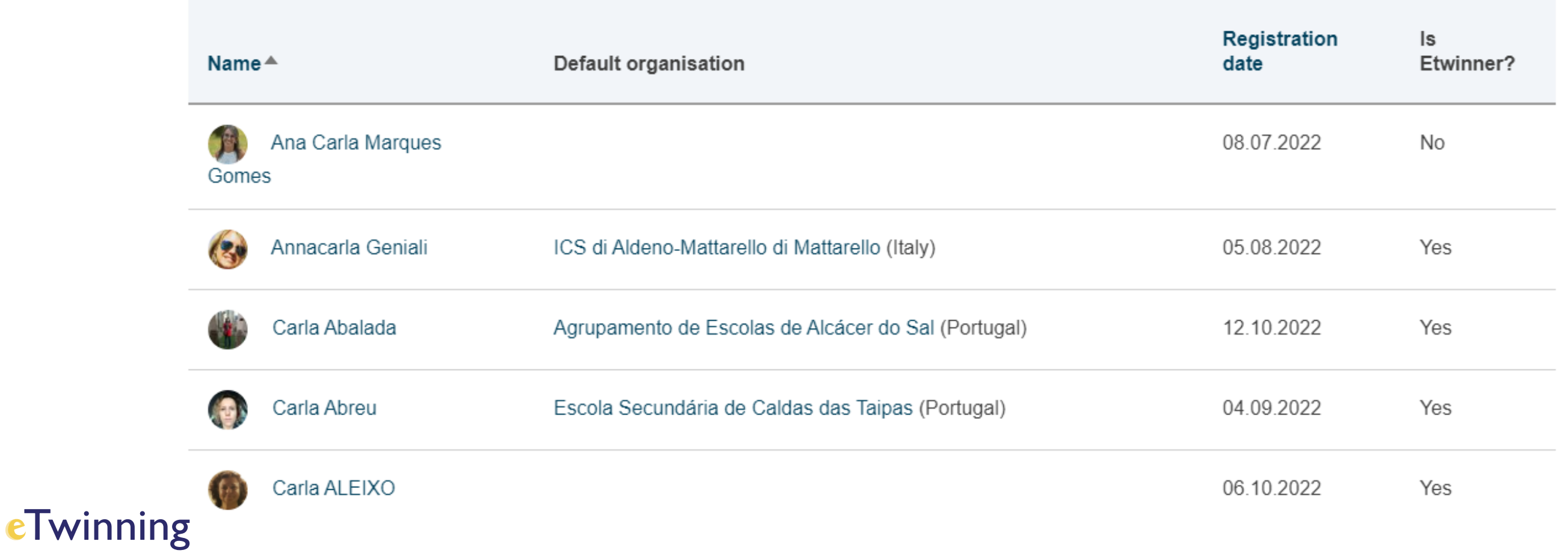

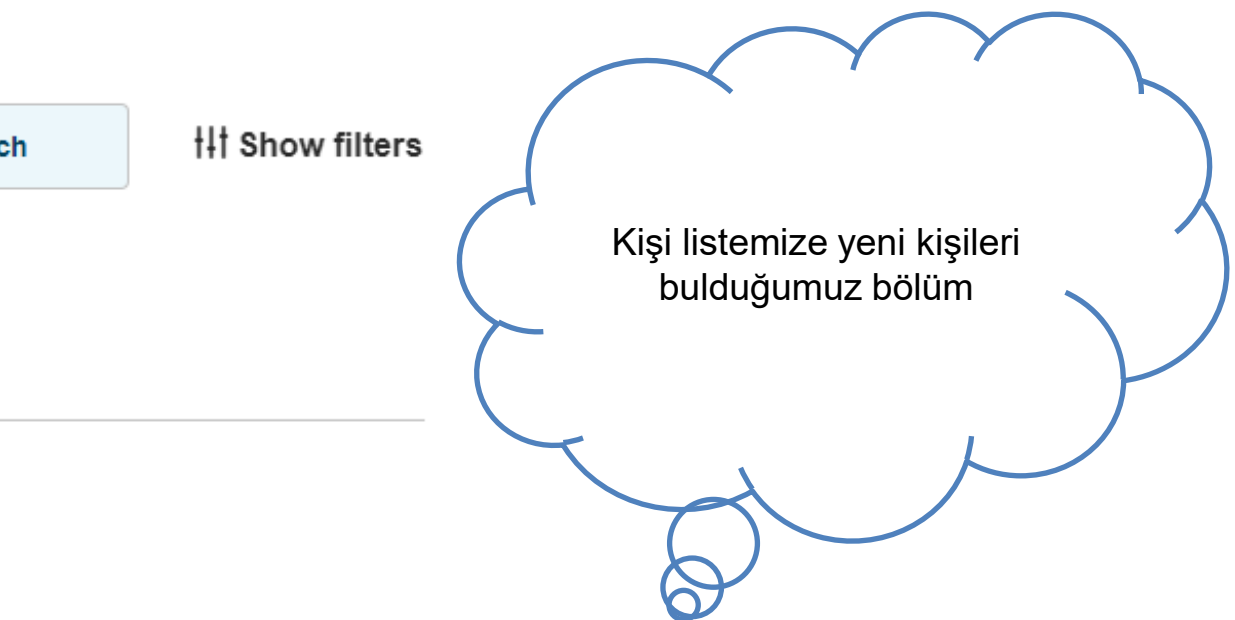

#### **European School Education Platform**

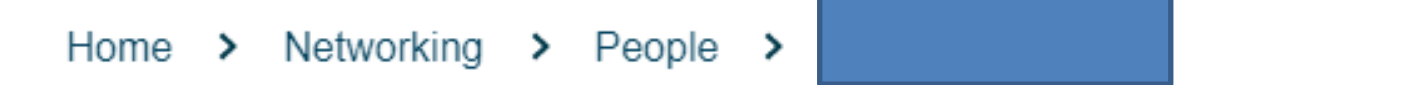

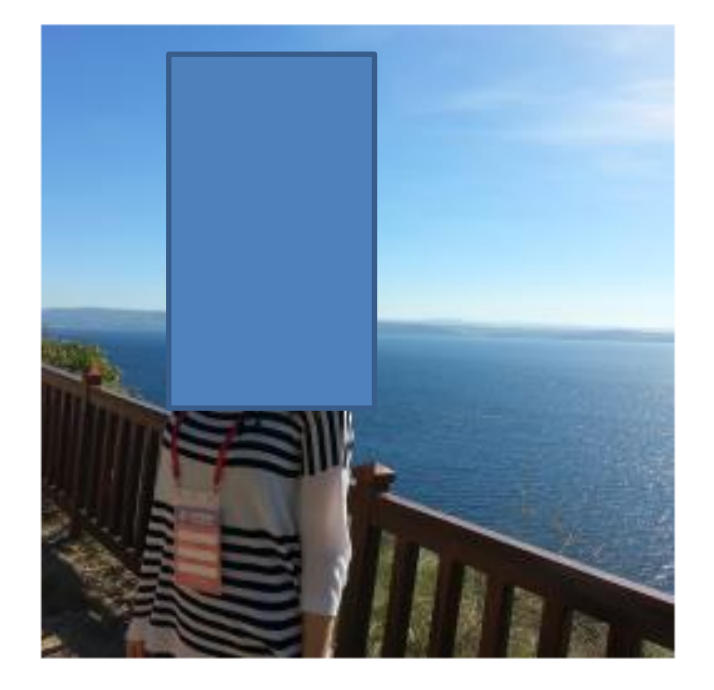

TEACHER · eTwinning validated

Default organisation: Melsa Mesleki ve Teknik Anadolu Lisesi

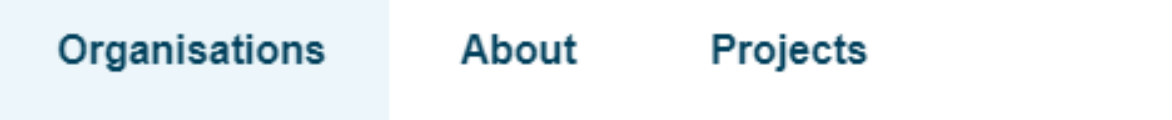

## **Organisations (1)**

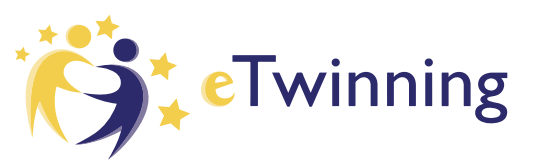

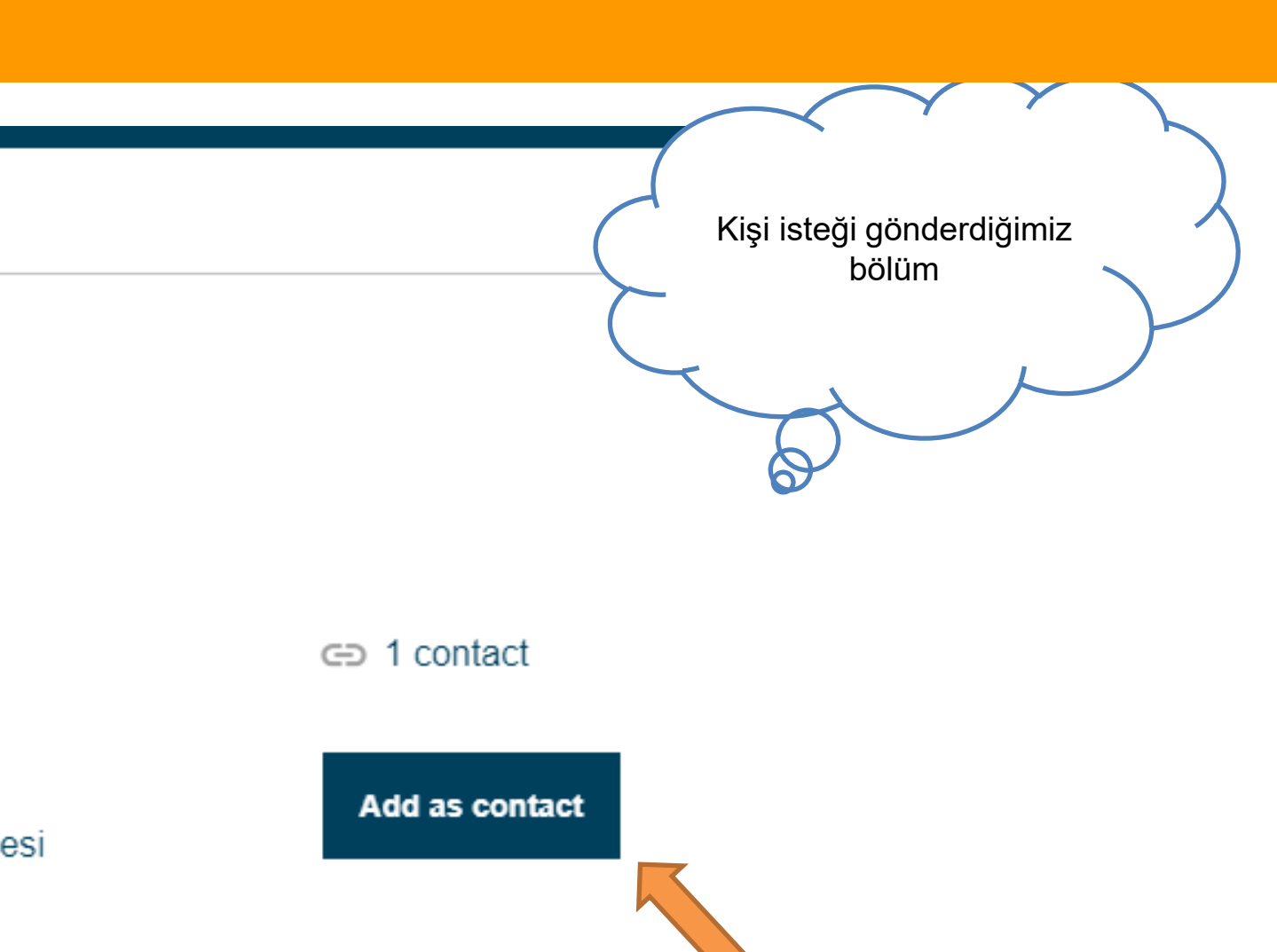

More options :

# **İletişim Bilgilerimiz**

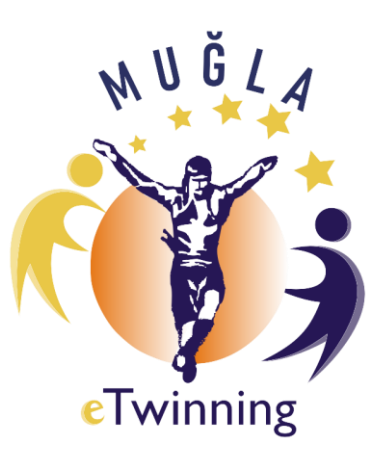

eTwinning Muğla Grubu WhatsApp grubu

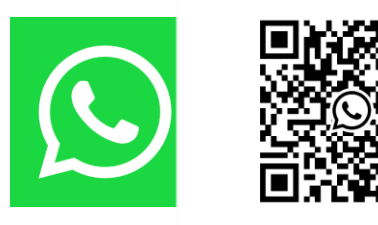

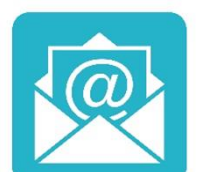

[https://twitter.com/etwinningmugla?t=UoN\\_tRMd5mVCHw-4R2zULly0biFkMZoZcJP-MI3Ete0&s=03](https://twitter.com/etwinningmugla?t=UoN_tRMd5mVCHw-4R2zULly0biFkMZoZcJP-MI3Ete0&s=03)

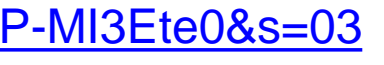

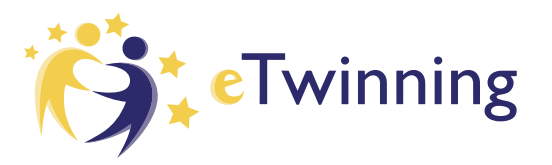

semraayata@gmail.com

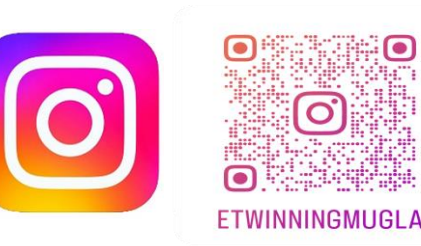

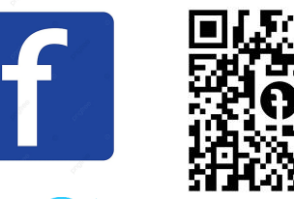

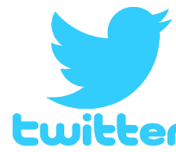

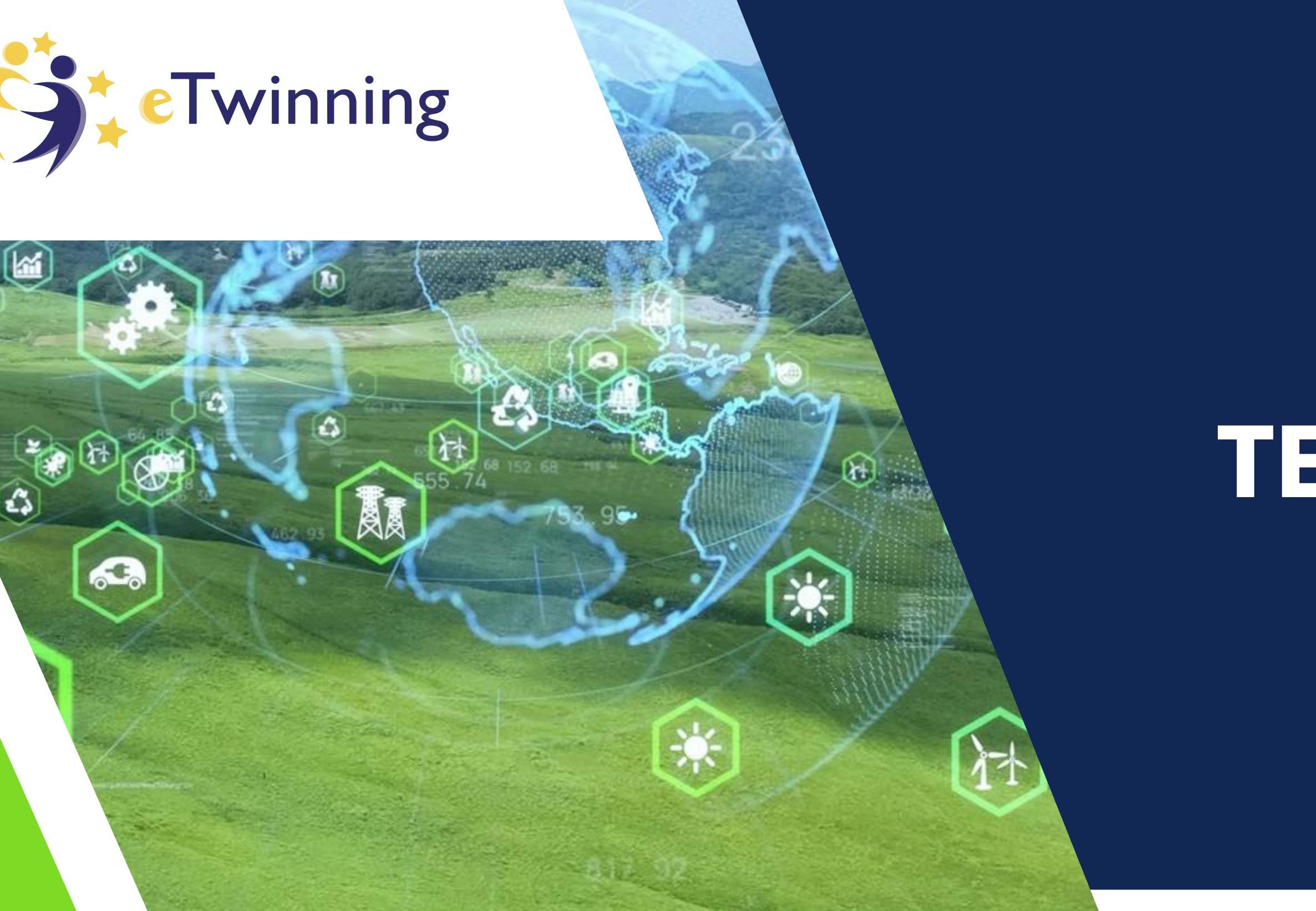

MUĞLA eTwinning İl Koordinatörü **Semra AYATA** 

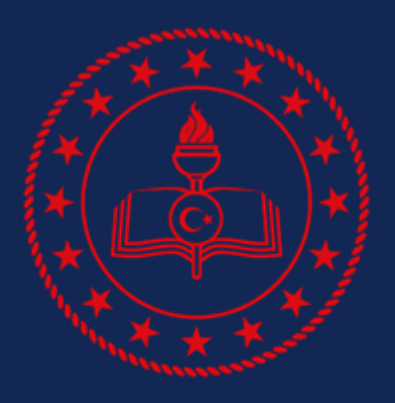

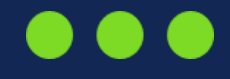

## **MUĞLA** İL MİLLÎ EĞİTİM MÜDÜRLÜĞÜ

# TEŞEKKÜRLER

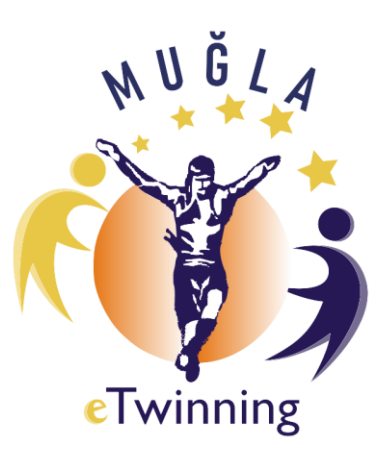